UNIVERSIDADE FEEVALE

VINÍCIUS EDUARDO LELLING

**RÁDIOS NOS TEMPOS DA WEB 2.0 Estudo de Interface de Player de Rádio**

> Novo Hamburgo 2012

VINÍCIUS EDUARDO LELLING

# **RÁDIOS NOS TEMPOS DA WEB 2.0 Estudo de Interface de Player de Rádio**

Trabalho de Conclusão de Curso apresentado como requisito parcial à obtenção do grau de Bacharel em Design – Habilitação em Gráfico pela Universidade Feevale.

Orientador: Prof. Me. Thiago Godolphim Mendes

Novo Hamburgo 2012

# VINÍCIUS EDUARDO LELLING

Trabalho de Conclusão do Curso de Design – Habilitação em Gráfico, com título **RÁDIOS NOS TEMPOS DA WEB 2.0: Estudo de Interface de Player de Rádio**, submetido ao corpo docente da Universidade Feevale, como requisito necessário para obtenção do Grau Superior.

Aprovado por:

Prof. Me. Thiago Godolphim Mendes **Orientador** 

\_\_\_\_\_\_\_\_\_\_\_\_\_\_\_\_\_\_\_\_\_\_\_\_\_\_\_\_\_\_\_\_\_\_\_\_

\_\_\_\_\_\_\_\_\_\_\_\_\_\_\_\_\_\_\_\_\_\_\_\_\_\_\_\_\_\_\_\_\_\_\_\_

\_\_\_\_\_\_\_\_\_\_\_\_\_\_\_\_\_\_\_\_\_\_\_\_\_\_\_\_\_\_\_\_\_\_\_\_

Prof. Gerson Klein Avaliador

Prof. Gustavo Cossio da Silva Avaliador

Novo Hamburgo, 20 de Novembro de 2012.

# **AGRADECIMENTOS**

Aos meus pais Regina e Rubem, que, com muito carinho e apoio, não mediram esforços para que eu chegasse até esta etapa de minha vida. E aos amigos e colegas, pelo incentivo e pelo apoio constantes.

Muito obrigado a todos vocês!

"Um projeto deve ser como um poema, começa com amor e termina com sabedoria." (Roberto Frost)

#### **RESUMO**

Este trabalho trata de um estudo sobre interfaces e aplicativos para *smartphones*, onde o tema principal são as rádios para os dispositivos móveis. Após analisar os aplicativos Tune In, Palco MP3 e Digitally Imported Radio, será projetada uma interface nova embasada em todos fatores pesquisados, desde a Web 2.0, nos diferentes tipos de consumo e mobilidades do usuário, a interação, usabilidade, interfaces, ergonomia cognitiva, Gestalt e iconografia, e proporcionando assim, um melhor manuseio, maior interatividade, dando ao usuário maior participação no aplicativo para que possa adaptá-lo conforme as necessidades dos usuários. Deve ser desenvolvido um aplicativo que possa ser utilizado a qualquer hora do dia, pelo maior número de usuários possíveis, através do seu smartphone, seja no trânsito, no ônibus, em uma festa, caminhando, a qualquer tempo, em qualquer lugar e sem nenhum problema. A interface deve ser simples no uso e rica nos detalhes e opções, tendo em vista que existem diferentes tipos de usuários e com conhecimentos tecnológicos diferentes. Todo usuário inicial é inexperiente, e é fundamental que mesmo quem nunca tenha visto o aplicativo rodando, possa usá-lo e realizar seus movimentos conforme suas necessidades, de forma natural e intuitiva por todo seu sistema.

**Palavras-chave**: *Smartphones*. Aplicativos. Web 2.0. Interação. Usabilidade. Interfaces. Ergonomia. Iconografia. Aplicativos de rádio.

## **ABSTRACT**

This paper is a study about interfaces and apps for *smartphones*, where the main theme is the radios for mobile devices. After reviewing the applications Tune In, Palco MP3 and Digitally Imported Radio, a new interface is designed grounded in all factors studied, since Web 2.0, in the different types of consumer and user mobility, interaction, usability, interfaces, cognitive ergonomics, Gestalt and iconography, and thus providing better handling, greater interactivity, giving the user greater participation in the application so it can adapt it to the needs of users. It should be developed an application that can be used at any time of day, the largest number of users possible, through your smartphone, in traffic, on the bus, at a party, walking, anytime, anywhere and without any problem. The interface should be simple to use and rich in details and options, keeping in mind that there are different types of users and different technological knowledge. All initial user is inexperienced, and it is fundamental that even those who have never seen the app running, may use it and make their moves according to their needs, in a natural and intuitive throughout its system.

**Keywords**: *Smartphones*. Apps. Web 2.0. Interaction. Usability. Interfaces. Ergonomics. Iconography. Radio apps.

# **LISTA DE FIGURAS**

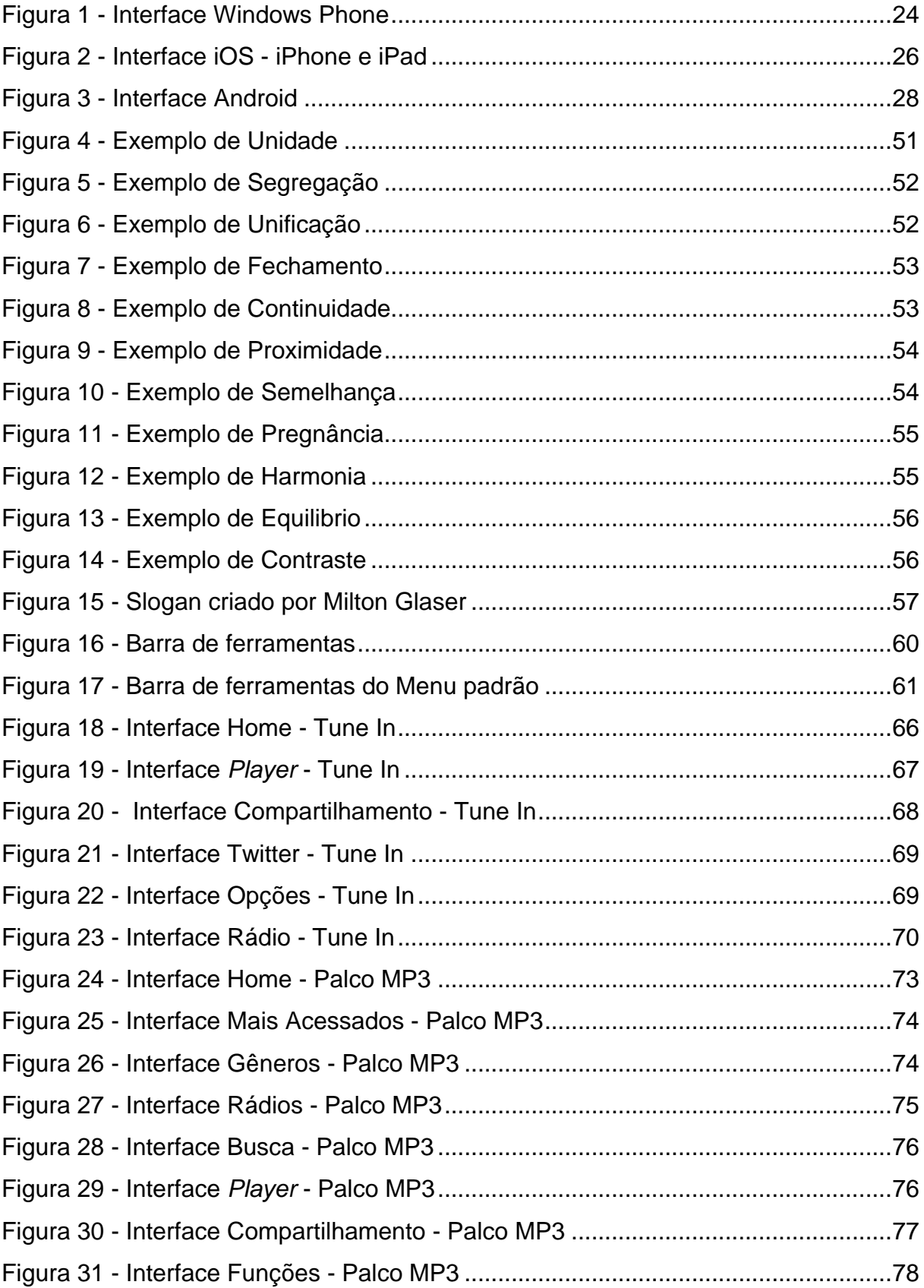

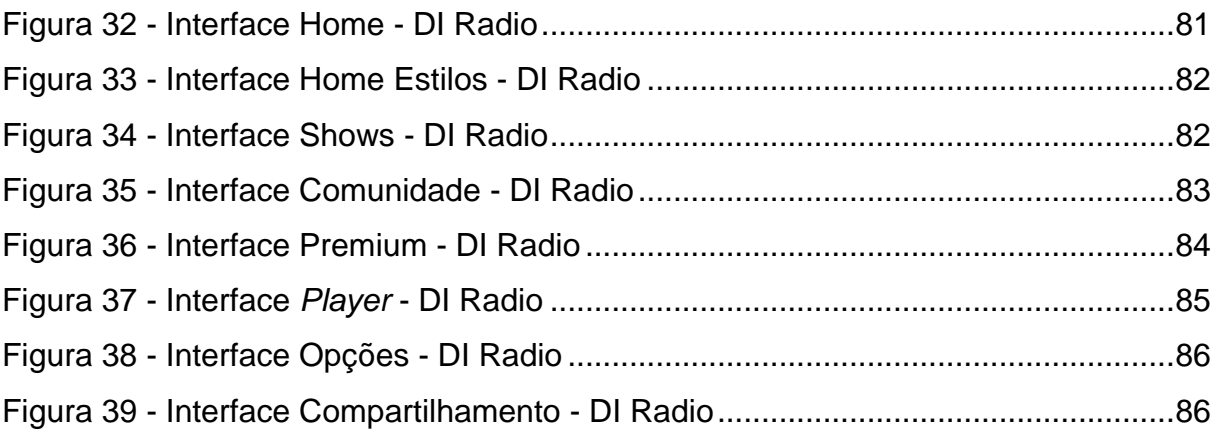

# **SUMÁRIO**

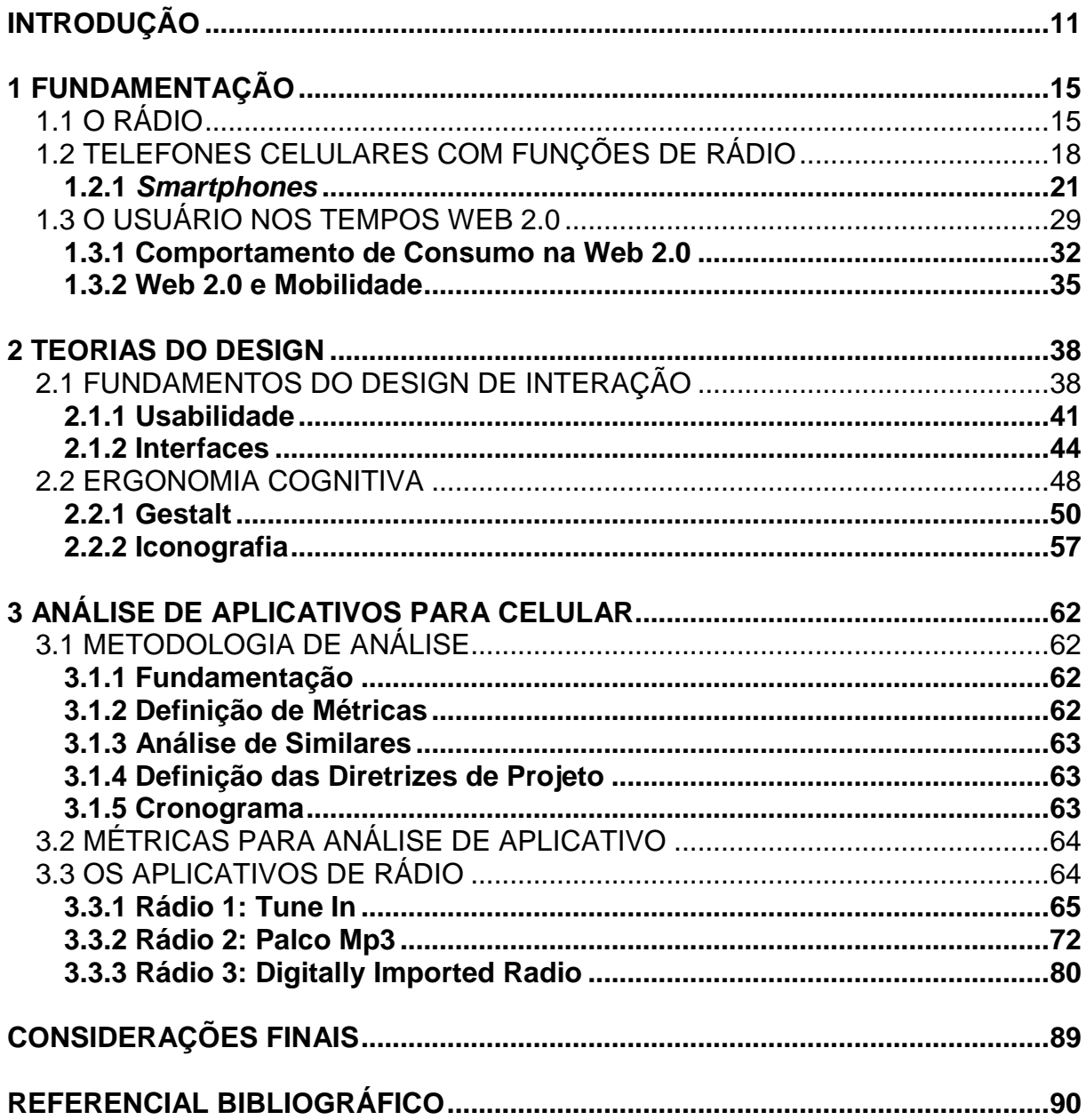

# <span id="page-10-0"></span>**INTRODUÇÃO**

Com o crescimento e a evolução tecnológica dos aparelhos celulares, cada vez com mais funções e assim dispensando o uso de outros produtos e portáteis, perdendo sua principal função que até então, era fazer ligações, ou seja, com esta explosão tecnológica, surgiram os *smartphones* que têm importante papel neste cenário, pois devido a estes aparelhos, que possuem um conceito de serem computadores de mão, foram criados diversos aplicativos. Os "apps", como são chamados, desempenham diversas funções em várias categorias, como jogos, comunicação, esportes, entretenimento, e evidentemente, música. Deste modo o usuário está sempre ligado nos fatos ocorridos no mundo, devido a sua praticidade e comodidade de ter tudo à mão.

É possível perceber cada vez mais a participação e a interação dos usuários com as diferentes interfaces. Usuários que buscam por determinados aplicativos que satisfaçam e atendam suas necessidades, seja um app mais simples ou complexo, desde que possa ser prático e com boa usabilidade, que atenda diferentes requisitos de pessoas e culturas, em diferentes situações.

O mundo está em constante atualização e avanço tecnológico, e essa mudança está cada vez mais presente na vida das pessoas. Toda essa informação está sendo gerada e compartilhada com muito mais facilidade, agilidade, velocidade e praticidade.

O presente trabalho procura estudar sobre o avanço tecnológico dos *smartphones*, os usuários e seus comportamentos na web 2.0, além de conceitos e teorias de Design, em busca de mais conhecimento, e embasamento em uma área que está em ascensão em um mercado que tem muito a ser explorado. Este estudo servirá de base para o início dos trabalhos, buscando estabelecer um ponto de partida para a discussão do assunto, para assim, analisar aplicativos de rádio e procurar por melhorias e soluções.

No primeiro capítulo, será abordada a origem das rádios ouvidas pelos aparelhos de rádio até os dias atuais quando estão disponíveis via internet por todo o mundo e trazendo toda história da internet, desde seu surgimento até hoje e fazendo uma analogia do primeiro telefone móvel e todos seus avanços tecnológicos. Após serão apresentados os principais sistemas operacionais utilizados nos celulares e *smartphones* nos dias atuais. Ainda neste capítulo, será abordado o tema Web 2.0, no qual será analisado este conceito de internet, com as características dos usuários, seus comportamentos e o que eles têm feito na internet, além da mobilidade que acompanha a web 2.0. Todos estes temas serão analisados com base nos seguintes autores: Alcides (1997), Lemos (2004), Ferraretto (2007), McLuhan (2007), Jenkins (2009), Telles (2009), Torres (2009) e Ramalho (2010), entre outros.

No segundo capítulo, serão analisadas as teorias do design e toda a relação com os *smartphones*, da interação dos usuários com os produtos, em diferentes situações do cotidiano, como também o envolvimento do usuário no projeto de desenvolvimento, e assim obedecendo leis básicas, fugindo de problemas futuros de usabilidade. Para fechar o conceito de interação, serão abordadas teorias relacionadas à interface e sua importância por ser agente direto com o usuário, com conceitos para facilitar o manuseio para todos os usuários instruídos e não instruídos. Em seguida, serão apresentadas teorias de ergonomia cognitiva, alertando para cuidados antropométricos e até mesmo de faixa etária, o que afeta no uso de uma interface em um aparelho celular. E ainda, teorias da Gestalt e um estudo sobre iconografia finalizam o tema, com abordagens do que é bom e o que não é bom na hora de desenvolver. Estes temas serão abordados com base nos seguintes autores: Radfahrer (2001), Preece (2005), Norman (2006), Krug (2006), Nielsen (2007) e Vaughan (1994), entre outros.

No capitulo três, será apresentada a metodologia de análise, com a fundamentação, a definição das métricas, como serão feitas as análises, a definição das diretrizes de projeto, e depois disso, serão relacionadas as métricas para análise dos aplicativos. Por fim, serão analisados três aplicativos de rádio disponíveis no mercado, com base nos estudos e com as métricas para análise, identificando os pontos fortes e fracos em cada app. Os aplicativos analisados serão: Tune In, Palco MP3, Digitally Imported Radio.

O trabalho tem como objetivo desenvolver uma interface para um aplicativo de rádio para dispositivos móveis, com base nos estudos, fazendo um aplicativo intuitivo, rápido, prático e moderno. Para tanto, relacionando todos os conceitos e aspectos a *smartphones* e sua utilização à rádios on-line, e utilizar as teorias de web 2.0 e as teorias de Design, relacionadas a interfaces e interatividade.

Na segunda parte do projeto, com o material coletado e pesquisado, será realizado um projeto de concepção e estudo de interface de um aplicativo, embasado nas pesquisas feitas e com os demais aplicativos de rádio do mercado, realizando todos os conceitos abordados na primeira parte do projeto, com o uso dos pontos positivos e negativos encontrados, mostrando a real necessidade de um aplicativo que atenda aos conceitos da Web 2.0 e design, entre eles, a interação do usuário com a interface e ergonomia cognitiva.

#### Problema de pesquisa:

Como é possível desenvolver uma interface para uma aplicação de rádio para dispositivos móveis que obedeça os princípios de ergonomia cognitiva, iconografia, usabilidade e as principais características de comportamento dos usuários na web 2.0?

#### Objetivo Geral

Desenvolver uma interface para um aplicativo de rádio para dispositivos móveis, com base em estudos de aplicativos rádios, design de interação,ergonomia cognitiva, usabilidade, iconografia e comportamento do usuário na web 2.0.

#### Objetivos Específicos

- Traçar panorama da web 2.0 e seus aspectos de tecnologia e comportamento do usuário no que se refere à utilização de rádio on-line.

- Apresentar abordagens teóricas do design aplicado a interfaces e seus aspectos de ergonomia cognitiva, usabilidade e iconografia.

- Identificar os principais pontos apresentados nos levantamentos anteriores, estabelecendo um conjunto de diretrizes para a formulação de requisitos de projeto.

- A partir das diretrizes estabelecidas, formular as diretrizes de projeto para o desenvolvimento da interface de uma aplicação de rádio para dispositivos móveis.

Como metodologia, neste trabalho será feita uma pesquisa bibliográfica exploratória, na qual será estudado o avanço tecnológico dos *smartphones*, seus diferentes tipos de mídias e como os usuários se adaptam a elas, e de alguns aplicativos de rádio para celulares. Prodanov e Freitas (2009) defendem que a pesquisa bibliográfica exploratória é utilizada para proporcionar mais informações sobre o assunto que será investigado, possibilitando a definição do tema de pesquisa, que assume em geral a forma de pesquisa bibliográfica e estudo de caso. Este estudo preliminar servirá de base para a fundamentação teórica das próximas etapas, buscando estabelecer um ponto de partida para a discussão do assunto.

Em seguida, serão analisadas 3 interfaces de aplicativos de rádio para celular, através das perspectivas dos autores, presentes na fundamentação onde são identificados os principais aspectos nas teorias, e com base nisto, analisados os aspectos críticos nas interfaces dos aplicativos de rádio. Após serão definidas as diretrizes de projeto, e assim, na segunda parte, a partir das diretrizes estabelecidas, será realizado um estudo de concepção que atenda as diretrizes de interface de um aplicativo de rádio para dispositivos móveis.

## <span id="page-14-0"></span>**1 FUNDAMENTAÇÃO**

Com o crescimento tecnológico dos aparelhos celulares, contendo, cada vez mais funções e deixando de ser um aparelho que servia apenas para fazer ligações, houve uma explosão nas suas novas funções e assim em aplicativos de software para serem instalados nos dispositivos. Estes "apps" como são chamados os aplicativos, desempenham várias funções em diversos assuntos e temas, trazendo maior comunicação entre as diferentes mídias. O celular já superou e substituiu muitos outros aparelhos eletrônicos e dispositivos portáteis. Com a chegada dos *smartphones* e assim, consecutivamente os aplicativos, o usuário está ligado a diversos assuntos, devido a grande praticidade e comodidade de estar com um computador de bolso, como alguns autores o denominam.

O que motiva a realizar um trabalho nessa área, na qual muitos aplicativos não passam pelo trabalho de um designer e, muitas vezes, são criados por publicitários, engenheiros e profissionais de marketing, encontram-se diversas falhas que prejudicam e ainda colocam em risco todo um trabalho que não foi bem desenvolvido. Analisando as diferentes lojas como a Market Place, loja da Windows Phone, a loja AppStore da Apple e ainda a loja da Android, a Play Store, é possível ver essa expansão no mercado de aplicativos, com milhões de *downloads* por semana. É possível ver um novo mercado para profissionais do design, um mercado que abrange áreas como a interação, mobilidade, usabilidade, interação usuário com interface, em que são desenvolvidos, desde os aplicativos simples e práticos, até os mais bem elaborados, com diferentes funções para várias situações. Um mercado que tem atingido diferentes públicos, de idades e classes econômica e financeira variadas.

## <span id="page-14-1"></span>1.1 O RÁDIO

Ao longo de seus 116 anos, o aparelho de rádio e suas emissoras passaram por uma grande evolução, trazendo entretenimento para todos os amantes da música e da voz. Este subcapítulo retratará um breve histórico do passado e de como está sendo utilizado o rádio nos dias atuais.

De acordo com Alcides (1997), o rádio foi criado com base em registros de patentes em 1896 pelo físico e inventor italiano Guglielmo Marconi (1874-1937). Através destes equipamentos transmissores e receptores, foi possível enviar sinais a algumas centenas de metros, utilizando ondas eletromagnéticas.

Ainda conforme Alcides (1997), Marconi tirou proveito de alguns testes que Aleksander Stepanovitch Popov, Henry Bradwardine Jackson e Oliver Joseph Lodge haviam feito e obtido resultado positivo em pequenos sinais eletromagnéticos.

Em um ano, Marconi conseguiu expandir a sintonia de cem metros para dois mil metros e, em 1897, o sinal já chegava a treze quilômetros. No início do século XX, os sinais já atravessavam o Atlântico Norte (FERRARETTO, 2000)

Quanto à historia do rádio no Brasil, devido a algumas patentes, é possível encontrar divergências quanto às datas comprobatórias, mas Alcides (1997) afirma que, no Brasil mais precisamente em Porto Alegre, um padre católico, e também inventor, já estudava sobre a transmissão de sons através de ondas eletromagnéticas. Roberto Landell de Moura (1861-1928) conseguiu nos Estados Unidos as patentes do transmissor e foi o primeiro no Brasil a realizar experimentos para a transmissão fonética à distância. Considerado um dos pais da transmissão do rádio, ele foi o primeiro a transmitir a voz humana, isto no ano de 1893 (ALCIDES, 1997)

De acordo com Ferraretto (2000), em 1906 surgiram as primeiras frequências de rádio, criadas por Reginald Fessenden. A transmissão era em frequência AM, ou seja, Modulação em Amplitude, que se caracteriza por um longo alcance de sinal. No entanto, a frequência sofre muito com interferências eletromagnéticas.

Alcides (1997) afirma que, a partir da década de 1920, vários países montaram transmissores de rádio, como a Alemanha, Canadá, França, Japão e Brasil.

Conforme McLuhan (2007), o rádio entrou na vida das pessoas como centro das atenções, os aparelhos de rádio ficavam em um local estratégico, normalmente no centro das salas, onde todos podiam sentar ao seu redor e ficar ouvindo músicas, telenovelas, concertos, notícias. McLuhan ainda destaca em seu livro:

Se sentamos e conversamos no escuro, as palavras de repente adquirem novos significados e texturas diferentes. Tornam-se mais ricas até do que a Arquitetura, que, segundo Lê Corbusier, é melhor sentida a noite. Todas as qualidades gestuais que a página impressa elimina da linguagem retornam à linguagem no escuro – e no rádio. Quando se oferece apenas o som de uma peça teatral, nós a preenchemos com todos os sentidos e não apenas com a visão da ação (MCLUHAN, 2007, p.341).

McLuhan (2007) ainda afirma que, com a chegada da televisão, em 1950, nas residências, isso mudou. O rádio deixou de ser o centro das atenções e passou a ter outras funções, como som ambiental em prédios públicos, veículos automotores, rádios à pilha, mp3-player<sup>1</sup>, celulares. Sua base tecnológica também sofreu diversas mudanças, como o sinal digital, rádio via satélite e também via internet.

Conforme Ferraretto (2010), analisando uma emissora de rádio, constata-se uma série de categorias na audiência e produção de conteúdos, entre elas, em grandes cidades os ouvintes procuram por serviço de reportagem, para saber por exemplo, problemas de trânsito. Pode ser destacado também o uso de walkman<sup>2</sup> e rádios à pilha, onde usuários podiam ouvir notícias, músicas, informações de trânsito e tempo enquanto exerciam suas atividades.

Com o surgimento da internet, já na década de 1960 durante a Guerra Fria, criada com objetivo militar, deu-se como uma forma de comunicação em caso de que alguma outra forma de comunicação fosse inibida. Mas já a partir de 1990, a internet expandiu-se comercialmente, de forma que fosse ampliar a gama de serviços, derrubar fronteiras entre países, compartilhar e divulgar os mais diversos tipos de conteúdo. Assim, diversas rádios foram criadas para diferentes públicos e gostos. Muitas rádios passaram a transmitir o sinal via web, conseguindo, desta forma, atingir um público global (LEMOS, 2004)

Com a chegada da internet, todas as informações poderiam ser acessadas de várias partes do mundo. Lemos (2004) afirma que a internet facilitou para que muitas rádios pudessem divulgar seu trabalho pelo mundo. Através disso, qualquer

1

 $<sup>1</sup>$  Mp3 player: é um leitor de arquivos mp3, um aparelho capaz de armazenar diferentes arquivos de</sup> dados e reproduzir arquivos de áudio. Normalmente são aparelhos pequenos e compactos, e que possuem de diversos tamanhos de memórias flash, tendo assim, diferentes capacidades de armazenamento. Além de outros serviços como sintonizador de rádio e gravador de voz.

<sup>&</sup>lt;sup>2</sup> Walkman: nome chamado ao primeiro aparelho portátil que reproduzia arquivos de áudio. Como característica o aparelho possuía armazenamento de áudio em fitas cassete, sendo assim com tempo limitado, além de sintonizador de rádio, e gravador de voz.

pessoa com um computador e acesso à internet poderia acessar as rádios disponíveis. Ferraretto (2010) afirma que, os conteúdos sonoros passaram a ser produzidos por amadores e distribuídos via *podcasting*<sup>3</sup> . No início dos projetos, pequenos grupos se organizavam para repartir custos e viabilizar assim, *web radios*.

De acordo com Melo e Gutierrez (1999), a internet surgiu na década de 1970, com uso restrito a militares. Afonso (2000) diz que a internet chegou ao Brasil em 1989, e era utilizada através de linhas telefônicas, e paga por tempo utilizado, chamada internet à base de discagem, na qual a velocidade e qualidade eram baixas. Foi então, a partir desse momento, que as rádios passaram a ser ouvidas via web.

Com a popularização e facilidade de acesso à internet, as rádios passaram a atingir muitos ouvintes por todas as partes do planeta. Estes ouvintes tinham apenas acesso a notícias e informações que ocorriam na região próxima ao estúdio da emissora. As rádios passaram a ter um *feedback* de seus ouvintes, através dos seus sites, de rede sociais e conseguiram cada vez mais aprimorar sua programação (LEMOS, 2004)

## <span id="page-17-0"></span>1.2 TELEFONES CELULARES COM FUNÇÕES DE RÁDIO

1

Em paralelo à história do rádio, e seu avanço pela internet, surgiram os aparelhos celulares que, de acordo com Telles (2009), a partir de 1983 passaram a ser comercializados. Já a partir da década de 90, os fabricantes passaram a lançar novos aparelhos, com tamanho menor, peso reduzido e novos padrões para a comunicação. Com toda sua história, é possível analisar e destacar as novas funções que o aparelho celular teve, entre elas: mensagens de texto (SMS), toques e *ringtones* monofônicos e polifônicos, telas de múltiplas cores, telefones com câmeras fotográficas integradas, acesso à internet, jogos e evidentemente o rádio.

Lopes (2010) comenta que os celulares tiveram uma nova função que era a rádio FM. O sinal, no entanto, é de qualidade inferior, se comparado ao sinal digital, transmitido via web, uma vez que o sinal é captado através das ondas

<sup>&</sup>lt;sup>3</sup> Podcasting: são arquivos de áudio, vídeo ou qualquer tipo de mídia digital que são publicados na internet, disponíveis para download e exibição *on-line*;

eletromagnéticas de torres locais, como nos aparelhos de rádio comuns. Devido ao grande número de torres e um imenso número de emissoras de rádio ocupando as frequências locais, cada faixa perde potência e sofre interferências.

O sinal digital é de grande importância para o bom funcionamento de uma transmissão de rádio para um dispositivo móvel. Porém, para isso é necessário o acesso à internet pelo celular. Através de uma conexão wi-fi ou pela rede padrão 3G. (LOPES, 2010).

Torres (2009) também faz um comentário sobre a internet e seus benefícios:

Há pouco mais de uma década a Internet surgiu como uma rede de computadores, onde informações podiam ser publicadas por especialistas, fossem eles empresas ou pesquisadores, e acessadas por seus clientes. Com seu nascimento a internet trouxe para o mundo dos negócios uma grande novidade: o acesso instantâneo às informações sobre produtos e serviços (TORRES, 2009, p.19).

Conforme Telles (2009) afirma em seu livro, "o celular tornou-se um acessório indispensável na vida moderna, eu mesmo não saio de casa sem minha chave, minha carteira e meu celular" (2009, p. 75).

Jenkins (2009) acrescenta que novas funcionalidades foram aplicadas nos aparelhos e devido a seus inúmeros recursos como câmera fotográfica integrada, acesso à internet, mp3-player, rádio, jogos, tv portátil, conexão wi-fi, entre muitos outros, é considerado indispensável para muita gente. De acordo com o autor:

> Nossos telefones celulares não são apenas aparelhos de telecomunicações; Eles também nos permitem jogar, baixar informações da internet, tirar e enviar fotografias ou mensagens de texto. Cada vez mais, estão nos permitindo assistir a trailers de filmes, baixar capítulos de romances serializados ou comparecer a consertos e shows musicais em lugares remotos. Tudo isso já está acontecendo no Norte da Europa e Ásia. Qualquer uma dessas funções também pode ser desempenhada usando outros aparelhos. Você pode ouvir as Dixie Chicks no dvd-player, no rádio do carro, no walkman, no iPod, numa estação de rádio na internet ou num canal de música na tv a cabo. (JENKINS, 2009, p. 43)

O celular adquiriu várias funções e as fortificou através do acesso à internet, sendo de fundamental importância destacar a evolução da internet nos aparelhos. Lemos (2004) explica que com a evolução dos aparelhos, as pessoas buscavam mobilidade e a Terceira Geração (3G) trouxe acesso à internet sem fio, que possibilitava mobilidade e possibilidade de acessos em diferentes locais.

ambientes públicos com grande circulação de pessoas. Com isso as pessoas conseguem se informar, entrar em redes sociais, checar e-mails entre outras funções (LEMOS, 2004).

Johnson (2001) afirma que existe uma forte tendência mercadológica de implementar os dispositivos móveis mais modernos como uma realidade de consumo acessível. Assim, há uma forte tendência por parte dos consumidores, em absorver estes dispositivos com a rapidez voraz da pós-modernidade.

Pode ser feita uma comparação com o comentário de Johnson (2001), que afirma ainda que o aparelho que estiver desprovido de tecnologia, e que se limita a funções primárias, não está fadado à uma rápida obsolescência, mas sim à uma rejeição do mercado a curto e médio prazo. As tecnologias de comunicação estão se adaptando às novas interfaces para oferecer os mesmos serviços disponíveis na internet, agora com versão para esses pequenos dispositivos móveis, possibilitando ao usuário um acesso ilimitado e desterritorializado da informação em rede. Como os celulares já vêm com um sistema de rádio integrado, e que captam exclusivamente a faixa analógica, existem diversos aplicativos e softwares que as emissoras de rádio disponibilizam para os usuários terem uma boa qualidade no sinal. Exatamente como Lopes (2010) explica que, como este aplicativo vem junto ao celular, como uma função nativa, para que não haja um custo muito alto para o fabricante, há pouco investimento na interface do rádio. Com isto, o resultado se torna uma interface simples com poucos recursos, defasada e complicada.

Com as tecnologias e ferramentas disponíveis na internet, também funcionais nos dispositivos móveis, o usuário pode facilmente aderir e escolher o que deseja receber de informação, publicidade e conteúdo, conforme suas preferências. Não existem mais barreiras locais para acesso à rede, assim como essa mesma tecnologia possibilita um envio locativo de vários outros tipos de mensagens. (LEMOS, 2004).

Lemos (2004) ainda comenta que existem mais usuários de celular do que internautas no mundo. Lemos (2004) chama o celular como um "teletudo", já Jenkins (2009) compara-o com um "canivete suíço". Entre todas as características que diversos autores denominam para um celular, Lemos (2004) acrescenta que é possível pagar contas, comprar tickets para cinema, entrar em festa e até organizar mobilizações. Lemos (2004) considera-o como um centro de comunicação, um controle remoto para inúmeras ações do cotidiano.

## <span id="page-20-0"></span>**1.2.1** *Smartphones*

Os celulares passaram a ter diferentes funções. Morimoto (2009) relaciona a evolução dos aparelhos com que tudo podem ser feito, instalar e remover programas como um computador, e com isto o autor compara-os a computadores portáteis, denominados como *smartphones*.

Os dispositivos móveis estão em grande evolução tecnológica, possuindo diferentes características, em diferentes fabricantes e sistemas operacionais, os quais disponibilizam em seus aparelhos diferentes memórias, formas de conexão, entre elas, o USB, *bluetooth* e infravermelho. Além ainda dos diferentes sistemas operacionais e suas versões lançadas. (MORIMOTO, 2009)

Morimoto (2009) afirma que, o que mais diferencia um smartphone de um celular, é o fato do aparelho expandir suas funcionalidades. Ele possui um sistema operacional e, através dele, é possível baixar e instalar diversos programas e aplicativos, como se fosse um computador portátil. É exatamente isso que ele tem feito com os usuários, tornando-se cada dia mais um computador de mão, adaptando-se a todas as necessidades.

De acordo com Morimoto (2009), os *smartphones* trazem muito mais praticidade e recursos, possuem as mesmas características dos celulares, além de diversas novas funções e inúmeros tipos de aplicativos. Entre os milhões de aplicativos que podem ser instalados, existem aqueles que não têm custo algum, outros com taxa somente na hora da compra, sem contas pós-aquisição e outros que, além da taxa paga na aquisição, ainda possuem uma taxa fixa de mensalidade, dependendo da sua função. O que diferencia os *smartphones* dos celulares são o teclado alfanumérico, internet wi-fi através de *hot-spots* e câmeras fotográficas de alta definição. Num smartphone o acesso à internet e e-mails é muito mais prático do que em um celular convencional e, com isto, os fabricantes têm desenvolvido aparelhos com telas maiores.

Morimoto (2009) explica que, com a evolução da internet, o número de pessoas que desejavam ficar on-line foi crescendo, e isso fez com que várias empresas de telefonia móvel se interessassem em entrar nesse mercado, e criassem o conceito *smartphones*, em busca de processadores mais poderosos,

maior memória, com sistema operacional mais elaborado de modo que facilitasse o acesso à internet. Conforme Lemos (2004):

> Das formas de isolamento e fragmentação da vida moderna, a introdução de tecnologias móveis estão nos levando a um re-exame do que significa proximidade, distância e mobilidade. Define-se mobilidade como o movimento do corpo entre espaços, entre localidades, entre espaços privados e públicos. Parece que novas práticas do espaço urbano surgem com a interface entre mobilidade, espaço físico e ciberespaço. As consequências devem interessar os estudiosos da comunicação, do urbanismo e da sociologia, sem falar no desenvolvimento técnico dos aparelhos (LEMOS, 2004).

É possível concluir que também possam afetar no design dos aparelhos, aos ajustes para as necessidades de cada usuário. Em seus processos de função e utilização, de forma que a cada dia, surgem uma nova experiência e um novo método e conceito. (LEMOS, 2004)

Morimoto (2009) ainda comenta que conforme a evolução destes aparelhos, e assim a chegada dos *smartphones*, que possuem funções de outros dispositivos, o que os torna mais importantes. Muitos *smartphones* possuem configuração de processador e memória tão bons que assumiram muitas funções do próprio computador de mesa.

Com todo este avanço tecnológico dos canais de comunicação, atualmente existem inúmeros modelos de celulares e *smartphones*. Os recursos e funções são ilimitados, e está tudo disponível para o público. (MORIMOTO, 2009)

Nos itens 1.2.1.1, 1.2.1.2 e 1.2.1.3 explica-se um pouco sobre os principais sistemas operacionais que estão nos *smartphones* e o que realmente é possível fazer com cada um. São eles: Windows Phone, iOS e Android. Cada sistema possui diferentes formas e ferramentas para criar aplicativos e programas para os aparelhos. Ambos, sistemas e empresas, fornecem os softwares e a ajuda para o desenvolvimento dos mesmos. Nestes itens serão melhor definidos cada um.

1

De acordo com o site Windowsphone<sup>4</sup>, o sistema operacional é comandado pela Microsoft e criado exclusivamente para *smartphones*. Morimoto (2009) comenta que o sistema consiste em uma versão simplificada, mas de grande similaridade com a versão desktop do Windows.

Seu sistema operacional é diferente dos demais, segundo o site da desenvolvedora, a tela inicial traz muitas das informações que o usuário precisa. Através de "blocos dinâmicos" como intitula o site, as informações são passadas sem o usuário ter que ir atrás, trazendo as chamadas, mensagens, e-mails e notícias a todo momento. Com isso existem menos informações na tela inicial, que conforme a ideia do sistema é: fazer mais com menos.

São poucos os aparelhos que possuem este sistema. De acordo com o site Windowsphonebrasil<sup>5</sup>, existem alguns modelos da Nokia que até então utilizavam o sistema do Symbian, além de alguns modelos da Samsung e HTC.

Para desenvolver um aplicativo para o sistema da Windows, o site Windowsphonebrasil<sup>6</sup> explica passo a passo todas as funções necessárias para baixar os programas, desenvolver e publicá-los. O site ainda afirma que é como desenvolver para um computador. Todos as ferramentas necessárias são gratuitas, entre elas, os seguintes programas: Windows Phone SDK (pacote de desenvolvimento de *software*), Expression Blend (*software* de interface gráfica), Emulador (emulador de testes), Microsoft Visual Studio (*software* de programação), Silverlight 4 SDK e DRT (*software* de vídeos e animações) e Microsoft Advertising SDK for Windows Phone (*software* de instalação propagandas). O site afirma que é importante ter um bom conhecimento em Siverlight<sup>7</sup> e futuramente em C++. Mas a Microsoft tem controle sobre os aplicativos publicados e autorizados.

A loja oficial de aplicativos para Windows Phone é a MarketPlace, mas devido a algumas restrições que a desenvolvedora impõe, e de que nem todos os

<sup>4</sup> Disponível em: http://www.windowsphone.com/pt-br - Acessado em Setembro de 2012;

<sup>5</sup> Disponível em: http://windowsphonebrasil.com.br/index.php/categoria/aparelhos/ - Acessado em Setembro de 2012;<br><sup>6</sup> Disponível em:

http://windowsphonebrasil.com.br/index.php/desenvolvimento-windows-phoneprimeiros-passos/ Acessado em Setembro de 2012;

Silverlight: é uma ferramenta semelhante ao Adobe Flash, que foi desenvolvido pela Microsoft, sua função é melhorar a qualidade dos vídeos, animações e aplicativos na web;

aparelhos são desbloqueados, o site Windowsphonebrasil explica que existe uma outra loja que também é utilizada e que é semelhante ao sistema Jailbreak $8$  do iOS que será comentado no subcapítulo 1.2.1.2 esta outra loja é chamada de Bazaar<sup>9</sup>, e são disponibilizados outros aplicativos não oficiais para o Windows Phone.

De acordo com a reportagem do site Correio Braziliense<sup>10</sup>, como a Microsoft começou a produzir *smartphones*, apenas no ano de 2010, quase 3 anos após os concorrentes, a Market Place alcançou a marca de 100 mil aplicativos em 40 paises.

A figura 1 representa a interface do seu sistema operacional:

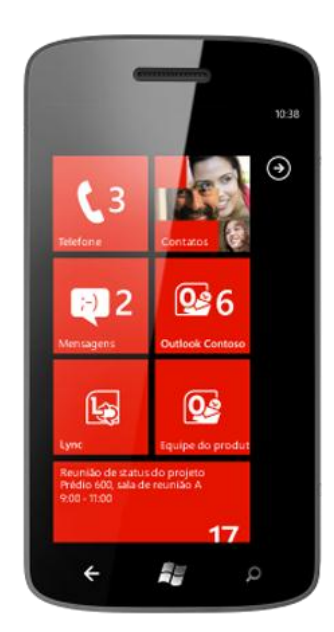

<span id="page-23-0"></span>**Figura 1 - Interface Windows Phone** Fonte: Disponível em <http://www.windowsphone.com/pt-BR/features> Acessado em 10/10/2012.

*1.2.1.2 iOS*

<u>.</u>

De acordo com o site da Apple<sup>11</sup>, fabricante dos aparelhos, o sistema operacional é desenvolvido primeiramente para iPhone, mas também é compatível e

<sup>&</sup>lt;sup>8</sup> Jailbreak: método desenvolvido por hackers para liberar um aparelho, facilitando o processo do usuário instalar mais aplicativos, de diferentes lojas e desenvolvedores;

 $\frac{9}{10}$  Disponível em: http://wp-bazaar.com/Bazaar/Default.aspx - Acessado em Setembro de 2012;

<sup>10</sup> Disponível em: http://www.correiobraziliense.com.br/app/noticia/tecnologia/2012/08/07/interna\_ ,315410/guia-de-aplicativos-windows-phone-7-tem-menos-opcoes-e-boas-interfaces.shtml Acessado em Setembro de 2012;

utilizado no iPod Touch e iPad. Seu sistema não roda em aparelhos que não sejam da marca. O principal motivo para que não rode, é o fato dos aparelhos da Apple possuírem poucos botões, fazendo com que o seu sistema seja mais complexo com itens, menus e funções.

Segundo o próprio site da desenvolvedora, já existe a sexta versão do S.O., que conforme o site, todo seu sistema foi melhorado, trazendo mais praticidade, conforto e recursos incríveis. Com uma interface elegante e gratuita, a desenvolvedora afirma que é possível utilizar o sistema desde a primeira vez que pegar um aparelho na mão, pois todas as funções são intuitivas, com a utilização de gestos *multi-touch* como pinçar e girar. É importante destacar também que, em seu site, a empresa afirma bem no topo da página, que o iOS é o sistema operacional mais avançado do mundo.

O site da Apple<sup>12</sup> disponibiliza também os *software*s necessários para desenvolver um aplicativo para os aparelhos, e que podem ser encontrados na sua loja virtual AppStore. Os principais passos para se desenvolver um aplicativo para iPhone, são: utilizar um Mac (Computador também fabricado pela Apple) para o desenvolvimento, cadastro de desenvolvedor Apple, afinal é preciso ter acesso à ferramenta de desenvolvimento, documentação, exemplos de códigos, e fórum de discussão da Apple. É preciso efetuar cadastro no iPhone Developer Program, sem custo inicial, mas em caso de teste em um aparelho ou publicação na iTunes Apple Store terá um custo de US\$99,00 anuais. Após o cadastro, será disponibilizado o *download* iOS SDK (pacote de desenvolvimento de *software*). Este pacote possui os seguintes *software*s necessários para desenvolver: Xcode (*software* de programação), Interface Builder (*software* de interface gráfica), Instruments (*software* de performance e identificador de problemas), iPhone Simulator (simulador de testes).

Todos os aplicativos da marca podem oficialmente ser baixados apenas pela App Store. Segundo a reportagem no site da Apple<sup>13</sup>, publicada no dia 5 de março de 2012, 25 bilhões de aplicativos foram baixados pela App Store em todo o mundo. A loja conta com mais de 550 mil aplicativos, divididos em 21 categorias. A

1

<sup>&</sup>lt;sup>11</sup> Disponível em: http://www.apple.com/br/ios/ - Acessado em Setembro de 2012;

<sup>12</sup> Disponível em: https://developer.apple.com/devcenter/ios/checklist/ - Acessado em Setembro de 2012;

<sup>&</sup>lt;sup>13</sup> Disponível em: http://apple.com/br/ios/features.html - Acessado em Maio de 2012;

reportagem afirma ainda que já pagou mais de quatro bilhões de dólares para os desenvolvedores de aplicativos.

Morimoto (2009) comenta que a Apple é a única responsável pelo sistema e proprietária da maior parte do código-fonte e tem controle dos aplicativos na App Store, o que tem gerado críticas, por isso foi criado o *Jailbreak*, um procedimento que desativa as proteções colocadas pela Apple no sistema operacional, de modo que os aplicativos que não foram aprovados possam ser instalados nos aparelhos.

A figura 2 apresenta a interface do seu sistema operacional:

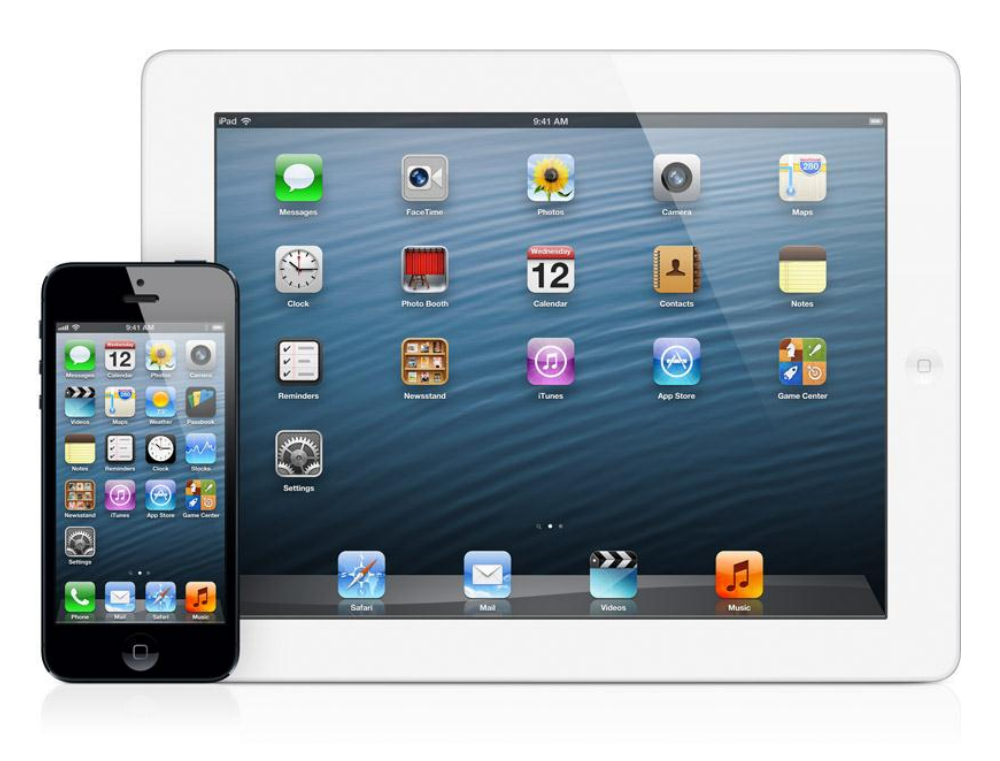

**Figura 2 - Interface iOS - iPhone e iPad** Fonte: Disponível em <http://www.apple.com/br/ios/what-is/> Acessado em Setembro de 2012

## <span id="page-25-0"></span>*1.2.1.3 Android*

De acordo com o seu próprio site Android.com<sup>14</sup>, o sistema operacional Android, é dirigido pelo Google desde 2005. Utilizando como base o sistema Kernel do Linux, o S.O. (sigla para sistema operacional) é aberto, abrangente e suporta um grande leque de plataformas. Seu sistema pode ainda ser utilizado até mesmo em

<sup>1</sup> <sup>14</sup> Disponível em: http://developer.android.com/about/index.html - Acessado em Setembro de 2012;

netbooks. Ainda segundo o site, houve uma consolidação de 300 empresas desenvolvedoras no projeto, criando assim a Open Handset Alliance.

Seus principais clientes são a Samsung e Motorola, que deixaram o sistema Symbian. Este sistema da Symbian, foi o primeiro sistema para dispositivos móveis criado. Segundo o próprio site da Symbianbrasil<sup>15</sup>, seu principal cliente era a Nokia, empresa que comprou o sistema no ano de 2008. O outro fator importante que o site destaca, é de que o sistema é bastante simples, possui um baixo consumo de bateria, é bastante estável e seguro.

Ambos, S.O. da Android e iOS possuem um crescimento muito rápido e contam cada vez mais com novos avanços tecnológicos. Segundo o site da desenvolvedora, atualmente a Android possui dispositivos móveis em mais de 190 países no mundo, com mais de 1 milhão de novos dispositivos ativados por dia. Uma de suas virtudes são os aplicativos que podem ser facilmente instalados nos aparelhos e ainda, segundo o site, a Android dá ao desenvolvedor uma plataforma com classe mundial para a criação de aplicativos, e um mercado aberto para distribuir instantaneamente. Morimoto (2009) afirma que este sistema é bastante flexível e possui assim inúmeras aplicações, graças às empresas que fazem parte da Open Handset Alliance e a facilidade de se programar para o Android.

Usuários Android fazem mais de 1,5 bilhão de *downloads* de aplicativos e jogos na PlayStore a cada mês. A loja virtual PlayStore deixa o desenvolvedor controlar o modo que quer vender seu produto, disponibilizando publicações, em quantas vezes for necessário, monetizar o produto da melhor maneira para o negócio, com custo ou gratuito e utilizando qualquer moeda. A loja ainda disponibiliza as melhores colocações nos semanais e rankings. A loja da Android que atualmente rebatizou o nome de Android Market para PlayStore, a Google fez esta mudança para poder mostrar um novo conceito, e com isto, outras estratégias.

Segundo o site TecMundo<sup>16</sup>, em Janeiro de 2012 existiam 400.000 aplicativos ativos. Em oito meses houve um crescimento de 200.000 apps.

Conforme o site da Android<sup>17</sup>, para desenvolver um aplicativo no seu sistema, é necessário ter um bom conhecimento em programação, fora isto, tudo

 $15<sup>15</sup>$ Disponível em: http://symbianbrasil.com/index.php?name=compatibilidade\_symbian\_os\_9 – Acessado em Setembro de 2012;

<sup>16</sup> Disponível em: http://www.tecmundo.com.br/infografico/9010-android-o-sistema-operacional-movelque-conquistou-o-mundo.htm Acessado em Maio de 2012;

<sup>17</sup> Disponível em: http://developer.android.com/ - Acessado em Setembro de 2012;

está disponível de forma gratuita. Para desenvolver o aplicativo, é necessário um kit de Java JDK (*software* de programação), pois a programação é toda baseada em Java. Precisa também do Kit da Android SDK (pacote de desenvolvimento de *software*), que contém APIs (*software* de interface gráfica), emulador de *smartphones* e celulares para rodar e testar as aplicações. Para programar as linguagens é necessário o Eclipse IDE para Java Developers e ainda um Plug-in da Android Development Tools, para executar e depurar os testes nos aparelhos. Não é necessário executar os testes em aparelhos com Android, pois é possível também testá-los em computadores. O site ainda disponibiliza tudo, ensinando os passos a passos para começar a desenvolver.

Morimoto (2009) comenta que este é o sistema que roda em mais modelos de aparelhos, em função disso, muitas empresas modificam partes do sistema para que diferenciem os produtos dos demais. E o resultado pode ser ruim, pois acabam sendo criadas diferentes versões e diferentes interfaces gráficas do Android.

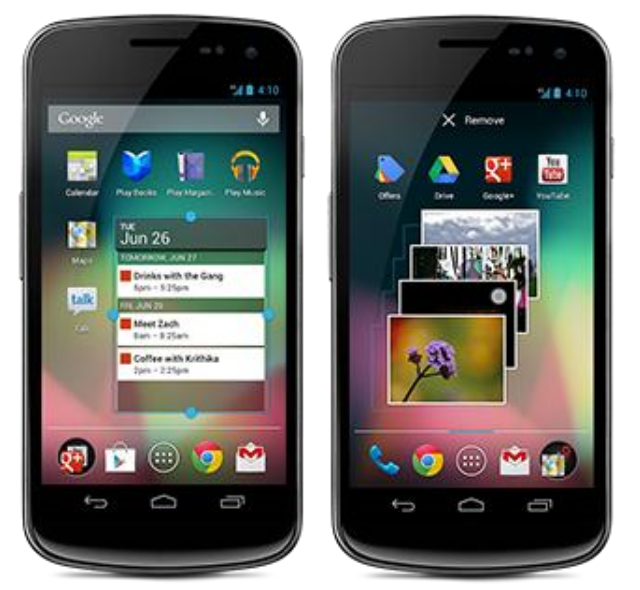

A figura 3 apresenta a interface do seu sistema operacional:

<span id="page-27-0"></span>**Figura 3 - Interface Android** Fonte: Disponível em: <http://www.android.com/about/> Acessado em Setembro de 2012

## <span id="page-28-0"></span>1.3 O USUÁRIO NOS TEMPOS WEB 2.0

De acordo com Telles (2009), a sociedade está vivendo em um mundo que está em constante atualização e avanço tecnológico, e essa mudança está cada vez mais presente em nossas vidas. Ela é chamada de a "Era da Informação". Comunicação e informação que sempre existiram, porém, atualmente com mais facilidade, agilidade, velocidade e praticidade.

Para Tim O'Reilly (2005), criador do termo Web 2.0, não existem limites rígidos, mas sim um núcleo gravitacional já que é encarada como uma plataforma, na qual os próprios usuários controlam seus dados, que não mais depende de pacotes fechados de *software*, mas de serviços que rodam no *browser*, *on-line*.

Segundo Telles (2009), o termo Web 2.0 surgiu em 2004 pela O'Reilly Media, e foi designado para diferenciar uma nova era na qual esta informação estaria sendo gerada e disponibilizada através da internet para todos, além do foco nas redes sociais, sites de buscas, blogs entre outros, que serão explicados neste e nos próximos itens.

> Na Web 2.0, os softwares funcionam pela internet e não somente quando instalados no computador local; Desta forma, vários programas podem se integrar formando uma grande plataforma. Por exemplo, os seus contatos do programa de e-mail podem ser usados no programa de agenda, ou pode-se criar um novo evento numa agenda através do programa de e-mail. (TELLES, 2009, p.39).

Um bom exemplo de comportamento do usuário é um comentário que Telles (2009) faz quando diz que tudo na Web 2.0 é ajustado, alterado, modificado, aperfeiçoado, conforme respostas de usuários. Quando um programa é criado, ele passa por testes e após isso entra no mercado, não existe mais lançamento de algo, o programa entra para fazer teste e os usuários vão reportando aos desenvolvedores o que poderia ser corrigido para melhorar, permitindo assim uma constante melhoria, satisfazendo o público o tempo todo. O'Reilly (2005), já naquela época, afirmava isso com a seguinte citação:

> Usuários devem ser tratados como co-desenvolvedores, em referência às práticas de desenvolvimento do código aberto (mesmo se for pouco provável que o *software* em questão seja lançado sob uma licença de código aberto). O lema do código aberto "lançar logo e lançar sempre" transformou-se em uma posição ainda mais radical, "o beta perpétuo", em

que o produto é desenvolvido em aberto, com novos recursos surgindo a cada mês, semana ou mesmo dia. (O'REILLY, 2005).

Segundo Ramalho (2010), tanto um site, um programa, um aplicativo, jogo, ou qualquer que seja o produto que será oferecido pela internet deve possuir uma área ou uma atenção voltada para que os usuários possam dar um *feedback* para os desenvolvedores. O público aderiu como característica e as empresas atenderam, tentando sempre adaptar o produto, conforme as necessidades do usuário. Contudo, se o produto não der esta disponibilidade para que cada usuário possa ter um estilo, o desenvolvedor deve ir adaptando conforme dicas, sugestões e reclamações dos usuários.

Telles (2009) afirma que esta interação é uma característica fundamental da Web 2.0:

> A interatividade dá as empresas a oportunidade de desenvolver produtos, vender e fixar marcas. A Web 2.0 representa a transição para um novo paradigma, onde a colaboração ganha força suficiente para concorrer com os meios tradicionais de geração de conteúdo. (TELLES, 2009, p. 43).

Ramalho (2010) afirma também que, de nada adianta ter um espaço e receber as críticas do público, se a empresa não mostrar para seus clientes de que as alterações estão sendo feitas e que busca por um melhor resultado dia após dia.

Conforme Ramalho (2010), com a chegada das redes sociais, o comportamento do usuário foi mudando, pois a partir disso, qualquer pessoa pode ser formadora de opinião, cada vez mais as informações estão sendo geradas por consumidores e estão disponíveis para todos os interessados. Existem diversas formas dessas informações serem divulgadas, como blogs e sites de relacionamento, e qualquer pessoa pode falar e compartilhar determinado produto, serviço ou marca para o mundo todo. Tudo isto pode gerar um fruto bom ou ruim, contudo é necessário muita atenção para este público formador de opinião e de como toda esta informação vai ser comunicada pelas mídias colaborativas.

"As redes sociais são a essência das mídias sociais. Através delas, pessoas interferem com outras pessoas. Seu principal propósito é a socialização." Após esta citação, Ramalho (2010) explica que através disto todos se comunicam e compartilham diversos assuntos e temas com seus amigos em qualquer lugar do mundo.

Recuero (2011) explica sobre as redes sociais, e afirma que, ao criar um perfil, o usuário passa a ter um espaço privado e, ao mesmo tempo, público, pois terá este espaço para se expressar, sociabilizar, expor seus gostos, paixões e ódios. Assim, será julgado sempre por suas palavras, tornando-as uma excelente forma de expressão.

Torres (2009) comenta sobre blogs e microblogs e o que tem mudado na vida do usuário. Segundo ele, os blogs possuem grande impacto na Web 2.0, e estão crescendo a todo momento. Cada pessoa pode ter um blog, ter uma página pessoal e publicar aquilo que lhe convém em sua coluna. Além de existir o Twitter, que é considerado um microblog, na qual cada usuário pode postar apenas 140 caracteres, formar sua opinião e disponibilizá-la para todos os seus seguidores e para o mundo.

Torres (2009) continua explicando que blogs são mídias sociais, nas quais pessoas publicam seus conteúdos, e diversas outras pessoas leem e comentam. Cada artigo publicado é chamado de post. E junto a eles vêm os comentários de quem leu e tinha algo a acrescentar ou dar sua opinião. Há milhões de blogs em todo o mundo, entre eles os principais são o Blogger e Wordpress.

Segundo O´Reilly (2005), se uma parte essencial da Web 2.0 é tirar partido da inteligência coletiva, transformando a web em uma espécie de cérebro global, a blogosfera equivale a um constante bate-papo mental que tem lugar na parte frontal do cérebro, a voz que todos ouvimos em nossas cabeças. Pode não refletir a estrutura mais profunda do cérebro – frequentemente inconsciente – mas equivale ao pensamento consciente. E, como reflexo do pensamento consciente e da atenção, a blogsfera começou a exercer um poderoso efeito.

É importante salientar a interação entre os usuários, que se torna uma cooperação. Recuero (2011) explica que, quando trabalham juntos, com um único objetivo, o comportamento do usuário é uma cooperação. E afirma que esta cooperação é um processo que forma as estruturas sociais. Com este conceito definido, é possível relacionar com um acesso a loja virtual da Play Store, onde ao analisar um usuário, que por exemplo, possua um aparelho com o sistema Android, e está acessando a loja virtual da Play Store, ao procurar por um aplicativo que forneça músicas, em um estilo rádio on-line, o usuário vai encontrar algumas, vai selecionar uma, entrar nas descrições do aplicativo, e ali ele terá acesso às notas dadas pelos usuários que já utilizaram e deram sua opinião. Além do acesso aos valores do app, terá acesso a outros produtos que a mesma empresa desenvolvedora criou, e ainda lhe são disponibilizados outros aplicativos da mesma categoria que o usuário pesquisou, viabilizando assim, que já veja outros produtos sem ter que voltar e fazer uma nova pesquisa.

#### <span id="page-31-0"></span>**1.3.1 Comportamento de Consumo na Web 2.0**

É importante destacar que consumir não é necessariamente comprar, mas consumir determinada informação. Torres (2009) explica que um usuário possui algumas características em razão do que ele consome na internet, e divide em quatro categorias:

- Relacionamento, através das redes sociais. Esta categoria define-se nos usuários que utilizam a internet para conversar com amigos, fazer novas amizades, publicar fotos da sua vida, e até mesmo como Recuero (2011) diz, é a principal forma de expressão e sociabilização. É um espaço privado do usuário, e público com seus amigos.

- Informação, como sites de notícias, blogs culturais e ainda diversos blogs de colunistas e repórteres. Esta categoria define-se em usuários que utilizam a internet para buscar informações que estão acontecendo no mundo, assim como um jornal, porém em tempo real. Nos blogs, diversos autores, inclusive escritores e colunistas de jornais e revistas, de diversos assuntos, publicam textos para seus leitores, que buscam um conteúdo diário ou semanal.

- Comunicação, a principal característica desta categoria é ter contato mais rápido e de forma mais barata que o telefone por exemplo. Através destes métodos de comunicação, os usuários conseguem se comunicar rapidamente, com custo baixo e em alguns casos até mesmo com exibição de imagem por *web-cam*. Outro método de comunicação são os e-mails que têm a mesma característica.

- Diversão, como blogs de entretenimento, sites de jogos on-line e sites para passatempo. Sua principal característica é entretenimento para os usuários, que procuram bom humor na internet.

Esses são tipos de comportamento de usuários ligados à internet e que podem ser procurados diariamente, que os motiva e cria esta necessidade de ter o acesso. Contudo, cada uma destas atividades não precisa e não deve, muitas vezes, estar ligada a outras, um usuário que procura por informação não quer necessariamente ver sobre diversão e é assim para as demais atividades. (TORRES, 2009)

Além das categorias de comportamento de usuários na internet citadas por Torres (2009), ainda encontram-se alguns tipos de usuários, e o que eles buscam consumir na internet. Telles (2009) cita:

> Na internet, pessoas de diferentes classes sociais, idades e escolaridade podem ter interesses em comum, apesar da disparidade de perfis. As pessoas procuram em um *website* boas experiências, sentir que realmente o seu tempo dentro do site valeu a pena, sentir que querem voltar para lá. (TELLES, 2009, p.40).

Com uma boa experiência em um site, seja um usuário experiente ou não, com uma velocidade alta ou baixa de conexão, com alto ou baixo grau de escolaridade ou, ainda, qualquer outra característica que possa diferenciar os tipos de usuários, Telles (2009) cita outro comportamento que é definido na Web 2.0. Segundo o autor, o conteúdo disponível pode receber comentários e avaliações dos usuários que o utilizam, mas para o autor e, na época da publicação de seu livro, grande parte das empresas brasileiras ainda não sabiam exatamente como tirar proveito disso. O autor exemplificou com o site de busca Google, em que ainda existiam empresas que não estavam nas pesquisas por palavras-chaves.

Para conceituar os mecanismos de busca, Torres (2009) explica que, quando o assunto é busca, e os sites possuem esta área para os usuários fazerem uma busca sobre determinado assunto nas páginas, isto poderá tornar muito agradável a navegação pelo site, facilitando e economizando o tempo.

Para complementar, Saucier (2000) explica que os mecanismos de busca têm papel vital na internet, e de que a busca é considerada uma ferramenta confiável para encontrar as informações, além dos proprietários do site confiarem de que isso possa trazer mais usuários, devido a sua facilidade de encontrar o conteúdo desejado. Esse mecanismo de busca pode efetuar uma pesquisa por toda internet ou somente no próprio site.

Para Saucier (2000), os mecanismos de busca exercem diversas funções para um site, pois trazem mais funcionalidade e interação. Para alguns sites mais complexos que contenham muita informação, é necessário um mecanismo mais

avançado que tenha mais opções de escolha na pesquisa, que é chamado de pesquisa avançada.

Ainda conforme Torres (2009), quando o usuário utiliza o sistema de busca e além de realizar esta busca, o sistema já oferece outras pesquisas feitas recentemente, como por exemplo, da mesma categoria por outros usuários, além dos produtos mais pesquisados no dia. Este conceito é definido como tag-cloud's, que se resume em palavras chaves linkadas por mais acessadas, mais próximas, de diferentes preços, ou gratuitas, entre outros.

O cliente, ao comprar, poderá ver que outras pessoas já procuraram pelo item e viram também outros itens, além de espaços para comentários e notas dadas para o produto, trabalho, entre outros.

Ninguém sabe absolutamente tudo e não passou por tudo, mas que cada um sabe alguma coisa, e já passou por determinada circunstância, e todas estas informações podem ser juntadas e compartilhadas para os demais. Jenkins (2009) afirma que esta cultura participativa das pessoas tem auxiliado muito e faz grande parte da Web 2.0.

> No mundo da convergência das mídias, toda história importante é contada, toda marca é vendida e todo consumidor é cortejado por múltiplas plataformas de mídia (JENKINS, 2009, p. 29).

Além disso, Torres (2009) ainda afirma que a internet deve ter dois elementos fundamentais, o conteúdo do site e a ferramenta de busca. O mais importante é ter todo o conteúdo disponível, mas que os usuários vão direto ao assunto desejado, procurando pelas áreas de busca as palavras-chaves que vão levá-los direto ao tema desejado. "Considere que cerca de 90% dos internautas iniciam a navegação pela ferramenta de busca" (TORRES, 2009, p.72).

Diversos sites que possuem uma área de busca relacionam os assuntos com tags, ou folksonomia<sup>18</sup> como também é chamada, o que é caracterizado como um estilo de categorização colaborativa de sites que emprega palavras-chaves livremente escolhidas, frequentemente chamadas de tags. O uso de tags permite

1

<sup>&</sup>lt;sup>18</sup> Folksonomia: Para Sepúlveda (2003), a folksonomia é uma espécie de vocabulário descontrolado. Não que seja uma completa desordem, apenas trata-se de uma recuperação e organização das informações. Porém, algumas vezes podem não detectar todas palavras-chave, mas sim um tema no geral, onde quem busca informação, estão livres para representá-la e recuperá-la. Com base no senso comum, toda esta informação não vira um hipertexto, e é construída coletivamente.

associações múltiplas e superpostas como as que o próprio cérebro usa ao invés de categorias rígidas. (O'Reilly, 2005).

De acordo com Torres (2009), as ferramentas de busca são um elemento chave no processo de localização de seu site. É necessário que todos os conteúdos tenham palavras-chaves relacionadas para facilitar a varredura de busca.

## <span id="page-34-0"></span>**1.3.2 Web 2.0 e Mobilidade**

Todos querem interação, praticidade e mobilidade. Não temos mais tempo disponível, precisamos das coisas no nosso tempo, em qualquer lugar e hora. Toda esta mudança girou a plataforma web, na qual tudo possuía uma constante interação entre todos os serviços. Para relacionar este assunto é fácil compará-lo aos computadores de mesa, ou *desktop* como são chamados, em seguida com a evolução para os *laptops* e agora aos telefones e *smartphones*. (RAMALHO, 2010).

Negroponte (2003) comenta que sempre que sai de viagem, faz questão de ter dois telefones que possam conectá-lo com a internet. O autor explica que o email permite uma mobilidade extraordinária, pois tem suas mensagens e seus contatos, e pode se comunicar com estes em qualquer lugar do mundo, sem que saibam onde esteja.

Assim, é muito mais fácil trocar informações, compartilhar notícias e expandir o mercado digital. Conforme palavras de Chaia: "Os avanços da tecnologia permitiram que a milenar prática de socializar, formar grupos e trocar informações ocorresse em escala e velocidade antes inimagináveis" (2010, Prefácio – Mídias Sociais na prática). Atualmente não existem mais fronteiras, as informações estão circulando ao nosso redor e estão disponíveis em tempo real, em qualquer lugar do mundo com um simples clique.

Esse avanço tecnológico cresceu em uma velocidade extraordinária, quanto ao uso da internet, celulares, tocadores de músicas portáteis, e diversos outros aparelhos portáteis, cada vez com mais funções e mais complexos, fazendo com que as pessoas estejam sempre acompanhadas dos mesmos. (NORMAN, 2006)

A inovação constante da internet faz com que não exista um jeito ou uma definição de modelo. O correto é estar sempre se adaptando às mudanças de modo que não haja um modelo específico, sendo flexível o suficiente para fazer mudanças, não perdendo o planejamento estratégico (TORRES, 2009).

Jenkins (2009) comenta que, com o surgimento de diversas plataformas de mídias, a cooperação entre usuários é fundamental. Afinal, todos vão a qualquer lugar atrás de informação, de novas experiências e de novidades tecnológicas. Isto nada mais é do que convergência, que pode ser definida pelas transformações tecnológicas, mercadológicas, culturais e sociais.

Jenkins (2009) explica que a convergência está tornando imprecisas as fronteiras entre os meios de comunicação, e de que o serviço deixou de ser oferecido apenas por um único meio, para ser oferecido de diversas formas físicas diferentes. Podem ser usados como exemplo os aparelhos celulares, que a cada modelo lançado, trazem novos recursos e funções, acoplados em um único aparelho.

Conforme Ramalho (2010), os aparelhos celulares trazem duas evoluções para as redes sociais, são elas:

- Possibilidade de estar sempre conectado: os usuários estão sempre compartilhando os fatos ocorridos no dia a dia, na mesma hora, sem aguardar até ter acesso a um computador. Jovens e estudantes em sua maioria utilizando *smartphones*.

- Geolocalização: as redes sociais móveis, com aparelhos utilizando o recurso de GPS, os aplicativos podem identificar o local de origem em que o usuário está publicando vídeos, fotos ou textos.

Ramalho (2010) afirma que saber o local do consumidor e fazer indicações nas redondezas de sua posição, sobre onde encontrar seu produto ou serviço, é uma oportunidade cada vez mais utilizada, tanto em redes sociais como aplicativos. O autor utiliza como exemplo o programa Foursquare, que utiliza um conceito de fazer *checking-in* nos locais em que vai, identificando para seus amigos das redes sociais que esteve ali. Para complementar, Vaughan (1994) já havia previsto que as redes de telecomunicações estavam cada vez mais globais e, aos poucos, os conteúdos de livros, revistas e sites migrariam para os aparelhos e estariam disponíveis em tempo real em qualquer lugar da Terra. Mapas já estariam sendo analisados para aplicar ao aparelho, além de uma forma dos usuários saberem boas recomendações de restaurantes. Segundo o autor, no ano de 1994, estudos para
estas funções já estavam sendo implementados, mas aguardando para serem desenvolvidos.

Para Norman (2006), as pessoas frequentemente fazem muitas coisas ao mesmo tempo, muitas delas são ações automáticas, que não precisam de muita atenção, como caminhar, conversar, ouvir musica, dirigir, e isso é fundamental para a mobilidade.

#### **2 TEORIAS DO DESIGN**

Neste item serão abordados assuntos estudados na área de design gráfico, como a interatividade entre usuário e produto, desde seu desenvolvimento até a divulgação do produto já disponível nas lojas, como também os testes de usabilidade que são necessários para um projeto mais bem elaborado e livre de erros e problemas. Questões ergonômicas de interface, botões e até mesmo conceitos relacionados à Gestalt.

### 2.1 FUNDAMENTOS DO DESIGN DE INTERAÇÃO

Atualmente uma das palavras mais utilizadas na internet é a interatividade, "Não importa onde, como ou com que objetivo, tudo deve ser interativo" (RADFAHRER, 2001, p.118), se existe um motivo ou alguma possibilidade, a peça gráfica terá interação. O autor salienta, é muito bom ter a possibilidade de interagir com algo, seja um anúncio ou uma compra na internet, mas algumas vezes é utilizada de forma desnecessária e incomoda os usuários.

Dependendo da função e do foco de um *website*, não é necessário interatividade, algumas vezes luzes, janelas, sons, animações acabam sendo desconfortáveis e até fugindo do foco. Radfahrer (2001) continua explicando e afirma: "o usuário aprendeu a valorizar-se como cidadão de um universo segmentado e específico, ainda que virtual e não engole mais qualquer besteira".

A interatividade deve ser usada apenas como uma parte da interface, Radfahrer (2001) compara a interatividade como um tempero, que se não usá-la fica insossa e se aplicá-la demais, fica difícil de encarar. É preciso encontrar o ponto certo e analisar qual a intenção do usuário quando estiver navegando pela interface, e que tipo de informação ele vai encontrar.

Saucier (2000) utiliza o mesmo conceito e afirma que um produto, com animação, vídeos e outros implementos é muito interessante e pode trazer maior interatividade entre usuário e interface. Contudo, com todos estes atributos, pode demorar a carregar e fazer o *download*, tirando o prazer do usuário. A autora explica diversos fatores tratados como conceitos chave para tentar diminuir este tempo. Dentre eles, ela destaca que o principal fator a ser analisado é a largura da banda de internet que o usuário utiliza. Outro conceito seria reduzir cores e otimizar as imagens, para ter um mínimo de tempo para carregá-las. Por fim, é fundamental analisar as diferentes resoluções, em monitores, televisores e celulares, além de utilizar componentes que sejam compatíveis com os navegadores e sistemas.

Para Vaughan (1994), nem todo projeto precisa ser interativo, pode haver conexão entre olhos e tela, o que seria um projeto linear, que começa em um determinado ponto e vai até o fim. Mas se fornecida a liberdade de movimentação no conteúdo, o projeto torna-se interativo e assim um poderoso projeto.

Segundo Preece (2005), todo projeto envolve interação, pois ao desenvolver o produto é necessário pensar que deve ser fácil para aprender a utilizá-lo, deve ser eficaz e proporcionar uma boa experiência. Existem inúmeros fatores que devem ser levados em conta, como por exemplo, quem será o usuário que estará utilizando o produto e em que momento ele será utilizado.

Para Preece (2005), design de interação é "desenvolver produtos interativos que forneçam suporte às atividades cotidianas das pessoas, seja no lar ou no trabalho", ou seja, desenvolver o produto de tal forma que melhore a maneira de como as pessoas vão utilizá-lo. Para entender como tudo funciona, é preciso o envolvimento de diversos profissionais no processo, pois é importante entender como os usuários agem nas situações e como interagem. Preece (2005) explica que são necessários, além dos designers, sociólogos, antropólogos, psicólogos, entre outros com conhecimento em diferentes áreas, com diferentes habilidades, para que sejam compreendidas as ações do usuário, projetando assim, em equipe. A autora ainda faz questão de lembrar que em um trabalho em equipe, com muitos conhecimentos e idéias reunidas, podem ser gerados alguns conflitos nas formas diferentes de se pensar, além de um custo alto no projeto.

Preece (2005) define quatro atividades básicas no design de interação:

- Identificar as necessidades e estabelecer os requisitos;

- Desenvolver designs alternativos que preencham esses requisitos;

- Construir versões interativas dos designs, de maneira que possam ser comunicadas e analisadas;

- Avaliar o que está sendo construído durante o processo.

A autora continua e afirma que, para isso, existem diferentes maneiras de alcançar os objetivos, que é necessário observar os usuários, conversar com eles, entrevistálos, fazer testes, fazer questionários, para envolver, o máximo possível, os usuários com o produto. É extremamente importante analisar como são realizadas as atividades.

Para completar, Preece (2005) acrescenta três características ao processo de interação: Os usuários devem estar envolvidos no desenvolvimento do projeto; A usabilidade específica e as metas decorrentes da experiência do usuário devem ser identificadas, claramente documentadas e acordadas no início do projeto; A iteração em todas as quatro atividades é inevitável.

O processo de interação deve deixar o usuário à vontade ao utilizar o produto, deve estar confortável, e dispor de um bom desempenho na interface. Conforme Preece (2005), estão sendo projetados produtos que provocam sensações no usuário, como no emocional. Produtos que despertem nos usuários a vontade de aprender, de serem criativos e sociáveis. Ainda segundo o autor, estas sensações trazem um bom *feedback* que tranquiliza o usuário. Para complementar este contato mais emocional, ainda existem os assistentes de sistema, que nada mais são do que personagens amigáveis e acolhedores, que sempre aparecem para auxiliar um usuário nas necessidades e dúvidas, mas que também, com o uso excessivo trazem problemas e são considerados como apelativos.

Conforme Preece (2005), é fundamental envolver os usuários durante o desenvolvimento beta<sup>19</sup> do produto, assim é possível analisar as necessidades e ver o que é mais adequado e que tenha maior utilidade. Testando o produto com usuários antes de ser lançado é a melhor maneira de testar e demonstrar o produto. Assim o usuário envolve-se mais, vai se sentir importante por ter feito parte do teste, além de ser bom divulgador do produto após o lançamento.

<u>.</u>

<sup>&</sup>lt;sup>19</sup> Beta: versão ainda em desenvolvimento de um produto que está em fase de experimentação, normalmente já está pronto para ser lançado mas ainda não está livre de problemas e erros. Mendes (2012).

#### **2.1.1 Usabilidade**

A usabilidade significa ter certeza de que tudo dará certo, e de que qualquer pessoa com experiência comum possa utilizar o sistema (KRUG, 2006). Para Norman (2006), muitas vezes, a usabilidade é deixada de lado, pois a empresa quer um produto com custo baixo e aparência, deixando de investir na usabilidade que o produto pode gerar.

Para Norman (2006), se um usuário tiver alguma dificuldade para entender como determinado produto funciona, não é culpa dele, e sim do designer que criou e não analisou todas as possibilidades de uso do objeto. O autor afirma que a mente humana está sempre tentando encontrar significados para os acontecimentos, e é de grande frustração quando não consegue aprender a usá-lo. E assim de nada adianta encher um aparelho de funções, e ser o mais superior em tecnologia, se ele for complexo demais para os novos usuários. Norman (2006) também comenta sobre as *affordances*, e a traduz como indicações de como o usuário deve seguir, sinalizando os melhores caminhos, mostrando o que pode ser feito em uso, ação e função.

Norman (2006) explica que, quando um usuário não consegue executar determinada ação após inúmeras vezes, ele atribui a culpa para si próprio, por ser incapaz e pode, até mesmo, gerar uma depressão após algumas más experiências. O autor explica que deve se presumir todos os erros possíveis que podem ser cometidos nas mãos do usuário, e como recuperá-los, descobrir o que ocorreu para esses erros acontecerem e como contorná-los.

Segundo Nielsen (2007), o comportamento dos usuários é muito variável, e por mais que sejam feitos testes de usabilidade, durante a fase de criação, com uma equipe interna de especialistas, nem sempre o desenvolvedor terá sucesso na execução do sistema. É necessário executar testes com usuários, pois nestes, através de usuários que em alguns casos são um pouco inexperientes, descobrem coisas que não eram imagináveis até então, ou, por mais óbvios que sejam determinadas ações, para os usuários podem não parecer.

Somente com os testes de usabilidade será possível ver o que é importante e o que o usuário enxerga ao procurar por algo. Nielsen (2007) afirma que é impossível construir um site ou um sistema que seja 100% eficaz, e que os usuários são extremamente impacientes. Segundo testes analisados em 2007 pelo autor, são gastos em média 27 segundos em cada página, mas este número pode mudar com o passar dos anos e com a experiência do usuário. Para Nielsen (2007) se uma página fosse observada por mais tempo, os usuários nunca se desconectariam da internet.

Para Krug (2006) não podem ser utilizados nomes estranhos ou fora do cotidiano do usuário, que certamente causarão dúvidas antes de prosseguir. Qualquer que seja o termo, ele fara o usuário perder tempo pensando em um significado para aquilo. Nielsen (2007) explica que existem alguns fatores que confundem o usuário, entre eles, o texto muito denso faz com que a página fique muito carregada de informações e tranque a visibilidade do usuário. Outro fator é o excesso de informações contidas em uma página, que pode incomodar e causar estresse. Se um usuário encontrar o que estiver procurando, ele pode sair do site sem nem mesmo ver o que mais teria disponível ali, e que talvez nem estivesse claro na tela.

A usabilidade do usuário vai depender da sua experiência. Para isso Nielsen (2007) define alguns requisitos para determinar um usuário pouco ou muito experiente. São eles, o tempo que estão on-line, quantas horas por semana utiliza a internet, possue hábitos que mostram certo conhecimento na web e se é ele mesmo quem soluciona seus problemas de computadores.

Para Nielsen (2007), o sistema de busca auxilia muito para resolver os problemas dos usuários, que procuram por respostas rápidas, e sem perda de tempo. De acordo com alguns testes que o autor realizou, 88% dos usuários procuram um site de busca para encontrar determinado conteúdo. Os seus métodos de pesquisa são realizados normalmente com até três palavras-chaves, e os sites de busca mais utilizados foram em 2007 o Google, Yahoo! E MSN Search que por fim resultaram em 56% de aproveitamento. Nielsen (2007) diferencia os tipos de busca em sites e os campos de busca interna em páginas de sites. No teste, apenas 33% utilizaram o campo de busca para encontrar algo dentro do próprio site. Para o autor, este sistema deve funcionar tão bem, se não melhor que os sites de busca, pois todo o conteúdo interno do site é de conhecimento, inclusive o vocabulário e os documentos. Para relacionar o sistema de busca nos *smartphones*, é comum encontrar nos dispositivos, aplicativos próprios para fazer busca, cada empresa possui um método, como exemplo a Android tem a pesquisa do Google.

O melhor sistema de busca, com melhor rendimento e usabilidade, que não possua uma interface que deixe dúvidas no usuário, é aquele que possui apenas a caixa de texto e o botão pesquisar, normalmente nos cantos superiores, pois o usuário a procura quando ele está perdido. Por isso é fundamental manter o sistema sempre no mesmo lugar e em todas as páginas. Os demais tipos de pesquisa, como a pesquisa avançada, podem gerar mais problemas do que benefícios, confundindo ainda mais o usuário que não tem um bom grau de conhecimento, se utilizada, Nielsen (2007) afirma que deve estar bem detalhada e especificada. O outro tipo de pesquisa que Nielsen (2007) explica é a pesquisa na Web inteira. Para o autor, o usuário não utilizará esta opção, pois ele vai preferir o seu próprio site de busca, porque aquele tipo de pesquisa deixa o usuário duvidoso e inseguro. Nos *smartphones*, devido ao tamanho de tela reduzido, os sistemas de busca são um pouco menores, e já nos sites desenvolvidos para versão *mobile*, a caixa de busca tem um apelo maior, devido à dificuldade e demora para encontrar determinado conteúdo. Nos aplicativos de rádio, devido ao grande número de informações exibidas, a caixa de busca fica normalmente em uma outra página, ou com um botão em todas as telas, representando o sistema de busca.

A opção de instruções deve ser removida dos sistemas, pois um usuário só vai utilizá-la quando fracassar inúmeras vezes vagando por resultados, e ainda assim, ao utilizar a ajuda ele já estará de saco cheio, é imprescindível criar um sistema claro e rápido. (KRUG, 2006).

Krug (2006) traz outro fator importante para a usabilidade. Para ele, é a melhor forma de indicar para o usuário onde ele está e como ele consegue fazer para voltar caso tenha se perdido, como uma forma de trilha, por onde tenha passado, o termo é chamado de Migalhas, que contêm todas as páginas que foram percorridas ou páginas mestras, perfeitas para o usuário não se perder. Não é aconselhável utilizar deste serviço se um sistema for pequeno, e que tiver três telas após a *homepage*. Para Krug (2006), se utilizado deve ser com fontes pequenas, com a página atual em negrito e esta descrição deve estar na parte superior da tela.

Outro ícone da usabilidade são as abas, encontradas principalmente nos aplicativos para celulares. As abas surgiram na internet como uma forma de menu, Krug (2006) explica em seu livro que recomenda o uso de abas, pois elas são claras, óbvias e todos sabem que cada uma abre para uma nova seção de serviços, talvez pelo fato das pessoas estarem mais acostumadas com elas estarem nas agendas,

ficheiros e arquivos. Para o autor, as abas são atraentes aos olhos, além de disponibilizarem espaço para um bom acabamento. Krug (2006) alerta que é importante mostrar com cores ou sobreposições qual é a aba que está selecionada.

Os dispositivos móveis combinam a função de um telefone celular com um computador de mesa. Assim Preece (2005) explica que é fundamental trazer as diferentes funções para um aparelho e considera como um desafio tornar o aparelho usável, criando um aparelho pequeno que caiba no bolso, e que possua um *software* que disponibilize todas as funções necessárias para seu uso. É importante analisar o usuário ao utilizar o aparelho, se é realizado junto com outras atividades, se faz uso da interface, utilizando apenas uma das mãos.

#### **2.1.2 Interfaces**

Para Radfahrer (2001), a interface é o meio de contato entre o ser humano e a máquina. É como se fosse a "cara" de cada objeto, se for uma bicicleta por exemplo, seria seu guidão, banco, rodas ou até pedais, que é o que faz tudo acontecer. Se for uma página de internet ou algum programa multimídia, é o seu ambiente ou algum programa multimídia, é o seu ambiente gráfico, no qual o sistema irá reproduzir o que o usuário estiver fazendo.

Negroponte (2003) relembra o protótipo da Apple na década de 90, chamado de *The Knowledge Navigator*, que era um dispositivo que interagia com o usuário, vendo, ouvindo e respondendo como um humano. Com tamanha interatividade, isto fazia com que a interface física quase desaparecesse.

Radfahrer (2001) ainda afirma que a interface é a parte mais importante em um *website*, pois é a que apresenta todas as informações na tela para o usuário. É muito mais que apenas um belo visual, pois tem grande importância na função de passar e receber todas as informações que estiverem sendo realizadas. Para o autor, a interface deve ser transparente, invisível, natural, sintética, intuitiva e prática. Não pode ser algo forçado e excessivamente realista, pois pode causar um incômodo ao usuário ao ter contato com a interface. Nielsen (2007) complementa e diz que é importante informar o usuário onde ele está e como faz para prosseguir para outras partes do site.

Assim Preece (2005) também afirma que é um erro os desenvolvedores tentarem criar uma interface que seja muito semelhante e realista ao produto físico, e que para o autor neutraliza os benefícios.

Para Vaughan (1994), se uma interface estiver desorganizada e de difícil acesso às informações necessárias, o usuário pode ficar aborrecido e fechar o programa ou site, além de correr o risco de não voltar mais.

De acordo com Lévy (1993), a tela do computador é um meio de comunicação capaz de suportar a imagem, a interação e a abstração. É possível unir à escrita dinâmica, que terá símbolos portadores de memórias e capacidade de reação autônoma. Esta escrita não significa apenas forma ou disposição, mas também seu movimento. É diferente do hipertexto<sup>20</sup> e multimídia interativa, que procura mobilizar e dispor em redes antigos modos de representação, que são o alfabeto e a imagem gravada.

Assim como os demais autores, Vaughan (1994) explica que um projeto pode ter péssima repercussão se sua interface for mal projetada, ou com um conteúdo impróprio. O projeto que tiver interação, vai realçar ainda mais a interface.

Para Negroponte (2003), o telefone naquela época, ainda era o aparelho que mais havia sido redesenhado e reprojetado, e ainda era considerado insatisfatório. Para o autor, na época, o aparelho possuía uma interface pior que a de um vídeo cassete, com inúmeras funções e características especiais em uma pequena tela e que era impossível de se utilizar. Analisando os aparelhos da atualidade, é possível discordar do pensamento do autor. No entanto Negroponte (2003) fez um comentário, que na época já havia fundamento, no qual ele afirmava que não queria discar para alguém, ele queria apenas falar com a pessoa, se possível ele passaria esta função adiante, para quem sabe, um robô-secretário.

Radfahrer (2001) comenta que a interface possui algumas características, entre elas: o tamanho da tela pode ser variável, e assim sendo, deve-se ter cuidado e procurar maior versatilidade. É necessário manter uma consistência e padronização em todas as interfaces, tanto em formato, estilos e botões. Outra característica fundamental é o reconhecimento, mas ninguém precisa decorar toda interface, é necessário apenas reconhecer que tal ícone ou elemento faz determinada ação, utilizando-a, somente quando necessário e se for contribuir na

1

<sup>&</sup>lt;sup>20</sup> Hipertexto será contextualizado melhor no item 2.2.2 Iconografia.

leitura do elemento. A interface não pode deixar o usuário com dúvidas, é necessário passar confiança ao usuário de que ele esteja no controle, tendo certeza do que estará fazendo.

A hierarquia é um fator importantíssimo na interface. Segundo Krug (2006), é necessário dar mais destaque para o que o usuário terá de fazer para prosseguir, seja com cores diferenciadas, tamanhos, que estejam separados ou alinhados.

A melhor interface para Negroponte (2003) é aquela que dispõe de diversos meios de comunicação, de forma com que o usuário possa expressar sua intenção a partir dos sensores dedos e interface. Um sistema deve ser projetado para que seja aprendido a operar em trinta segundos. Para o autor, falar, apontar e olhar devem trabalhar juntos, e assim formar uma interface multimodo, além de ter como sonho, que os computadores sejam cada vez mais parecidos com os seres humanos.

Norman (2006) também comenta sobre o tema, e utiliza o termo *display* ao invés de interface. Para o autor, se um aparelho tiver um bom *display*, e que indique sempre uma série correta do passo a passo do que deve ser feito, isto diferencia um sistema valioso e usável. Para isso, é necessário um bom *feedback*.

Segundo Norman (2006), *feedback* significa dar retorno ao usuário de cada ação realizada, identificando sempre que a ação foi concluída, sem isso não se sabe se a ação foi realizada. Ele faz uma analogia ao telefone, de quando ainda haviam botões, e de que o usuário ao apertar um botão recebia uma aviso sonoro, o que alertava que aquela ação havia sido realizada. Ele utiliza outro exemplo, de como fazer uma chamada, que durante a espera, vários ruídos e sons são emitidos, para que a pessoa que esteja ligando saiba que de fato o telefone está chamando.

Algumas vezes é difícil de dar um *feedback* visual para o usuário, pois, frequentemente, os olhos estão ocupados com outras coisas. Para isto Norman (2006) considera importante um *feedback* auditivo, pois o som pode informar que as operações estão sendo realizadas, ou então se houve alguma pane ou erro. Tais sons vão interagir, sendo possível, deste modo, criar inúmeros tipo de sons.

Assim como a interface, o usuário possui duas características. Vaughan (1994) afirma que existem usuários instruídos e usuários não instruídos. E criar uma interface que atenda os dois, tem sido um grande desafio. Para o autor, a solução mais simples seria fornecer um botão iniciante ou experiente, e assim toda a interface mudaria, para menos detalhada ou mais complexa. Porém poderia gerar um constrangimento e ter um *feedback* não tão bom. Assim sendo, a solução mais adequada é criar uma interface de alto potencial, com completo acesso ao conteúdo e tarefas para todos os usuários, porém manter sua interface simples e clara, pois até usuários experientes aborrecem-se com telas complexas.

Para Vaughan (1994), a melhor interface para um usuário é a que exija o mínimo de esforço para o aprendizado. Segundo o autor, alguns sistemas incluem tutoriais e instruções para a utilização do usuário, mas o melhor é deixar o usuário no controle e desenvolver uma interface de forma que não seja necessário nenhum treinamento.

Vaughan (1994) faz um breve e simples comentário sobre telas de toque e explica que as telas de toque são pequenos monitores que são sensíveis à pressão. Com o toque do dedo é determinada a posição, se pressionar duas vezes na tela, corresponde ao clique duplo do mouse, se clicar e arrastar é como o arrastamento do objeto com o mouse. Para o autor, as telas de toque não são ideais para trabalho no dia a dia. Já Negroponte (2003) faz alguns comentários mais específicos sobre as interfaces e os toques nas telas e mostra que temos alguns dispositivos como caixas eletrônicos e quiosques de informação que utilizam este serviço, mas considerava estranho o computador, que ainda naquela época, em 2003 não possuía este dispositivo para toques. Além de ser algo que ainda não havia vingado, o autor dá três explicações possíveis para isto, que são: Ao apontar para algo o dedo cobre parte da interface, mas assim como o fato de escrever à caneta, a mão tapa parte da folha. Outra explicação seria o fato do dedo não ter muita resolução, o que é considerado falso, pois ao tocar e deslizar o dedo pela tela, cria-se com muita precisão. E por fim, o dedo que pode sujar a tela, mas o autor lembra que pode limpar também, se a mão estiver limpa. Atualmente, já estão disponíveis monitores, *ultrabooks*, *notebooks*, *tablets* e até mesmo os *smartphones* que provam o contrário, e de que existe forte tendência ao crescimento de toque na tela.

Para Negroponte (2003), tal sistema não havia sido utilizado nos computadores ainda, pois não havia tecnologia suficiente para detectar o dedo na tela, e o fato de poder dar um clique ou dois cliques na tela assim como no mouse. Porém atualmente já se encontram nas lojas telas de computador com sensibilidade para toque.

Analisando por um lado mais futurístico, Negroponte (2003) tentou imaginar naquela época, um jornal eletrônico, o qual ao invés da utilização do papel, pudesse vir em um monitor, leve, sem fio e à prova d'água. Assim seria possível utilizar novos *layouts*, fontes tipográficas, imagens com boa resolução, e claro, com sua interface com recursos e que o usuário pudesse folhear as páginas como num papel. O autor vai ainda mais longe para a época, e pensa em um agente com tal interface que pudesse capturar todas as notícias e informações, de rádios, televisão, jornal e internet e publicasse para seu usuário exatamente o que cada um quer ver. Seria basicamente um jornal que expõe os interesses de cada pessoa.

### 2.2 ERGONOMIA COGNITIVA

É fundamental entender as necessidades fisiológicas do usuário. Para isso é preciso identificar as facilidades no uso, prever possíveis cansaços, se é confortável, seguro e eficaz. Filho (2006) faz algumas análises sobre os manejos e ergonomia de produto. Segundo o autor, é preciso definir algumas questões para pensar no uso em específico e assim definir outros requisitos e características.

Filho (2006) explica que, por exemplo, para um aparelho telefônico, é preciso definir a categoria, natureza, classe e o tipo de telefone. Atualmente os telefones celulares estão em um extraordinário avanço tecnológico, tanto pelo sistema de comunicação quanto a ergonomia de reduzi-lo de tamanho a cada modelo. O aparelho chegou a um tamanho que já está inviável ergonomicamente, e após todo o esforço em deixá-lo menor, ele está voltando a crescer, junto com a implantação de outros serviços no mesmo dispositivo, aumentando assim a capacidade e a tela maior para facilitar a leitura.

Tudo que um usuário precisar saber, deve estar visível aos olhos, além de transmitir a mensagem correta, Norman (2006) afirma que os designers devem mostrar todos os sinais necessários para o usuário fazer a ação. Um aparelho será fácil de usar quando as ações estiverem claras, para isso é necessário muito planejamento no mapeamento do projeto.

Para Filho (2006), o manejo ergonômico é qualquer ação realizada, seja ajuste, toque, acionamento, regulagem ou sintonização, e todas estas ações devem ser feitas de maneira simples, por mais complexo que seja o produto, e assim verificar a relação com a técnica, semiótica e simbólica.

O processo de percepção é fundamental. Segundo Radfahrer (2001), para fazer design é necessário pensar no que se vê. O autor afirma ainda que "A maioria das pessoas acredita que quando vemos só absorvemos a informação." (RADFAHRER, 2001, pag 33). Porém não se trata disso e sim de dois processos diferentes, a percepção e a leitura.

Filho (2006) traça alguns requisitos de projeto que, para ele, requerem uma solução ergonômica adequada, assim como, deixar um produto dentro das condições físicas do usuário, opções para destros e canhotos, legibilidade, compreensão das informações do produto, instruções de uso, e a adequação com a postura, seja de pé, sentado ou deitado. Norman (2006) também alerta que é difícil criar algum produto que atenda a todos os padrões humanos, e que normalmente é desenvolvido para um tamanho padrão, analisando todas as antropometrias físicas, mas ainda assim não estará atendendo a toda população.

Ainda conforme Filho (2006), é preciso cuidado ao projetar o produto e analisar as diferentes antropometrias existentes, assim como a raça, entre os amarelos, brancos e negros, as medidas são diferentes, além das diferenças de idade dos usuários. O mesmo vale para os indivíduos obesos, com mãos e dedos, por exemplo, mais arredondados. É extremamente importante estudar o local e analisar os usuários onde esse produto será vendido.

Outras variáveis ainda são apontadas por Filho (2006), como a faixa etária, de que possam existir tanto usuários de bebês até idosos, para vários tipos de produto, e isto influencia no modo de utilizar, tendo mais sensibilidade, precisão e habilidade. Além da faixa etária, existem também aqueles usuários que têm instrução, que possuem capacidade intelectual e com conhecimento tecnológico avançado. Contudo, é possível afirmar que a habilidade, sensibilidade, força, precisão, compatibilidade, sincronismo, treinamento e experiência seriam qualificações que são variáveis para cada usuário que pode utilizar o mesmo produto.

Todos estes conceitos de Filho (2006) podem e devem ser aplicados, analisados, estudados nos casos de telefones celulares, nos seus sistemas, assim como no tamanho físico do aparelho como também em sua interface gráfica.

Radfahrer (2001) fala um pouco mais relacionado à ergonomia da interface, e explica que, ao olhar para um *layout*, toda pessoa tende a organizar os elementos na tela e que eles definem uma determinada estrutura e estabelecem algumas conexões com os demais. Tudo é baseado na teoria da Gestalt, e para explicar sobre *layout*, design e percepção é necessário entender os seus princípios. O autor define a teoria como uma filosofia, e de que sua existência é baseada na percepção e forma.

### **2.2.1 Gestalt**

Para Filho (2003), a Gestalt é a teoria da pregnância e da forma. Uma imagem é o conjunto de formas, equilíbrio, clareza e harmonia. A Gestalt é encontrada em quase tudo na vida do ser humano, seja em uma obra de arte, uma construção, um móvel, uma roupa, uma peça gráfica.

Ao analisar a Teoria da Gestalt, Radfahrer (2001) explica que a teoria é como uma filosofia e, para ele, também é a arte da percepção e da forma. Seu princípio é de que um todo é maior do que a soma de suas partes. A Gestalt mostra uma teoria sobre a percepção, na qual o que o cérebro enxerga, não é exatamente o que passa na retina.

O movimento gestaltista atuou na teoria da forma, estudando a percepção, linguagem, inteligência, aprendizagem, memória, motivação, conduta exploratória e dinâmica. Após muitos estudos, foram formuladas as teorias. Quando estudadas, são possíveis de se entender porque alguns objetos são mais agradáveis que outros. (FILHO, 2003). Ainda segundo o autor, o termo Gestalt significa uma integração entre as partes em oposição à soma do todo, tanto na estrutura, na forma e na figura.

Filho (2003) afirma que a tarefa do designer ou artista é desenvolver objetos que satisfaçam as necessidades do homem, respeitando os padrões culturais. Este objetivo pode ser alcançado, se embasado nas leis da Gestalt.

Abaixo, Filho (2003) explica cada uma das oito Leis da Gestalt:

#### Unidade

A unidade pode ser um único elemento ou como parte de um todo. Assim ela pode ser um conjunto de mais de um elemento. Como exemplo, o autor utiliza uma

esfera como sendo um único elemento e também um prédio, onde existe a soma de vários elementos que formam uma unidade. Conforme figura 4:

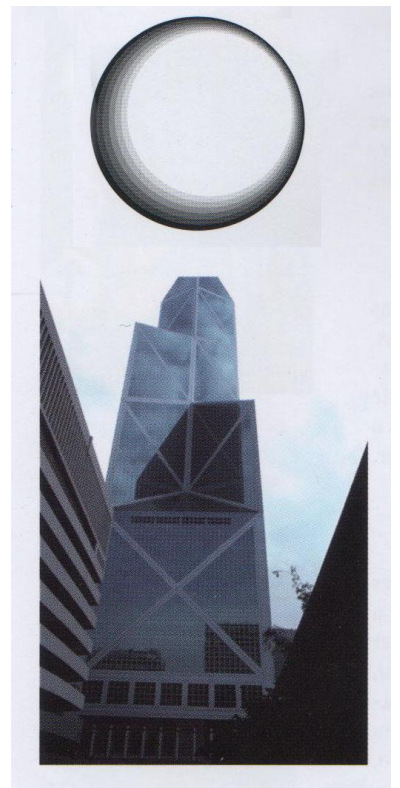

**Figura 4 - Exemplo de Unidade** Fonte: Filho (2003), Gestalt do Objeto.

Analisando as imagens, é possível ver que a esfera se constitui de apenas uma unidade, tanto em material como em quantidade de elementos. Já no prédio, é possível ver vários e diferentes elementos, que quando somados, transformam-se em uma única unidade.

# Segregação

È a capacidade de ver e separar, identificar, evidenciar ou destacar cada unidade no elemento. A segregação pode ser vista pelas linhas, planos, cores, texturas e pontos. Conforme figura 5:

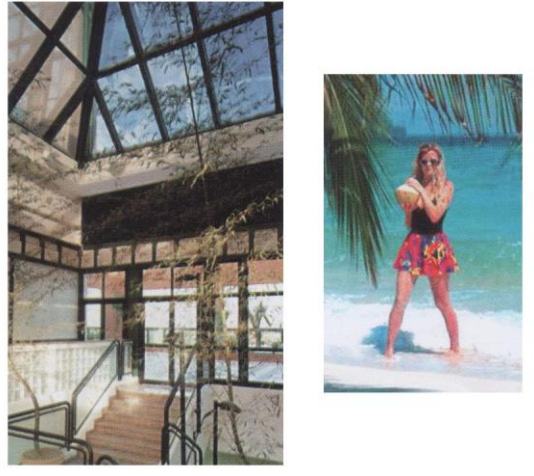

**Figura 5 - Exemplo de Segregação** Fonte: Filho (2003), Gestalt do Objeto.

Analisando as imagens, é possível identificar os elementos contidos em cada uma. Na primeira, estão claras as diferentes linhas, horizontais, verticais e os vários tipos de texturas utilizados. Na segunda imagem estão mais evidentes as diferentes cores das folhas, areia, mar, e da modelo e suas roupas.

# Unificação

Já a unificação consiste na semelhança produzida pelo campo visual. É quando estão presentes no objeto tanto a harmonia, equilíbrio, coerência e o estilo formal, que se completam e unificam um elemento, formando um único elemento visual. Conforme figura 6:

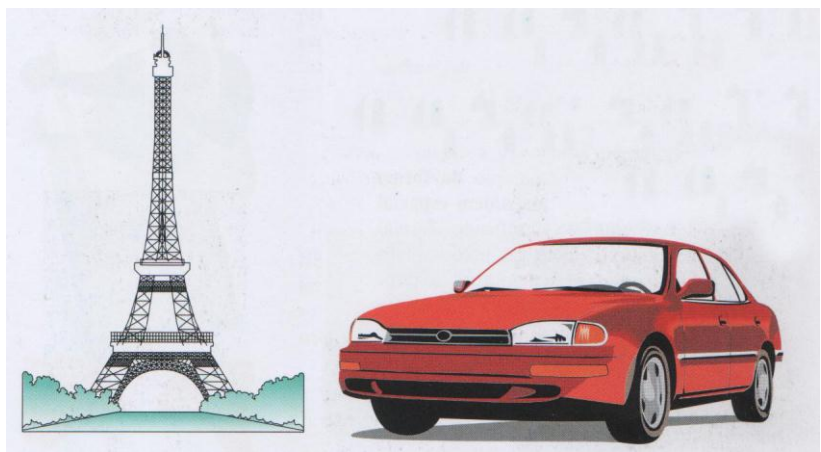

**Figura 6 - Exemplo de Unificação** Fonte: Filho (2003), Gestalt do Objeto.

Analisando as imagens, é possível ver diferentes peças, formas, materiais, linhas e cores que quando somadas e unidas formam um novo objeto, um único elemento.

# Fechamento

É um agrupamento de elementos que formam uma unidade, é a sensação de que determinado objeto esteja fechado visualmente pela continuidade das linhas e formas. Conforme figura 7:

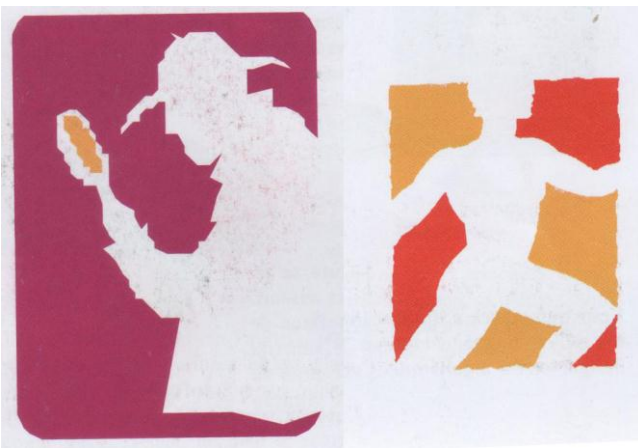

**Figura 7 - Exemplo de Fechamento** Fonte: Filho (2003), Gestalt do Objeto.

Analisando as imagens, é possível visualizar um fechamento de forma, por mais que sejam linhas e formas não conectadas, e até mesmo em cores diferentes, os olhos conseguem identificar e fazer um fechamento da imagem.

# **Continuidade**

É o movimento dos elementos que acompanham uns aos outros, criando a continuidade, sem interrupções e fluindo normalmente pelas formas, cores, planos e volumes. Conforme figura 8:

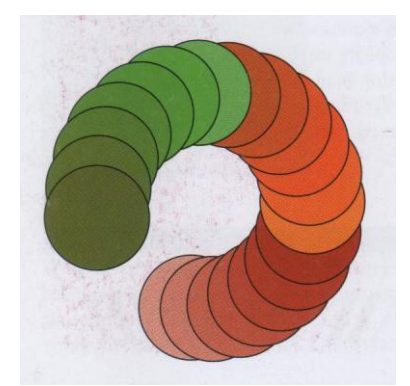

**Figura 8 - Exemplo de Continuidade** Fonte: Filho (2003), Gestalt do Objeto.

Analisando a imagem, é possível visualizar a continuidade do movimento, por mais que estejam em cores diferentes, ou até mesmo que estivessem em tamanho ou forma diferentes, poderiam manter a continuidade.

### Proximidade

É o conjunto de vários elementos próximos, e que se forem semelhantes, formarão com maior intensidade determinada unidade, formando pequenos grupos. Conforme figura 9:

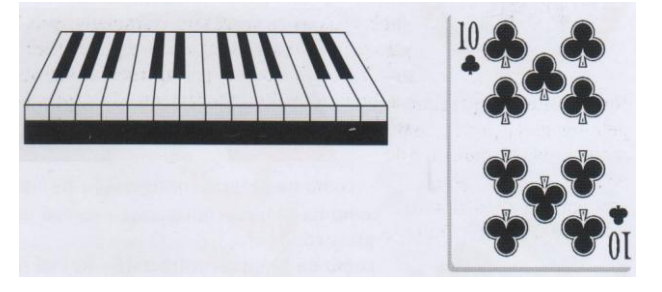

**Figura 9 - Exemplo de Proximidade** Fonte: Filho (2003), Gestalt do Objeto.

Analisando as imagens, fica clara a proximidade de alguns objetos, como exemplo o teclado, na qual as teclas pretas mais próximas formam pequenas unidades. Já na carta, devido a um maior espaçamento no centro, os símbolos ficaram divididos em cinco para cada lado.

### Semelhança

É a igualdade entre os elementos, seja por cor, forma, tamanho ou outros, que são agrupados e formam um todo com maior facilidade, uma unidade. Conforme figura 10:

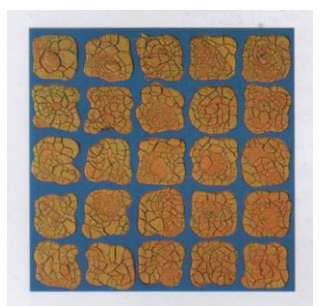

**Figura 10 - Exemplo de Semelhança** Fonte: Filho (2003), Gestalt do Objeto.

Analisando a imagem, é possível ver a semelhança entre as peças e agrupálas por esta característica, e que em caso de alguma que não tenha semelhança com as demais, esta ficaria separada como uma única unidade.

### Pregnância na Forma

Para simplificar esta lei, é como transformar um elemento com o máximo de equilíbrio, clareza e unificação visual. Quanto maior for a organização visual da forma, com facilidade na interpretação, maior será o grau de pregnância. Conforme figura 11:

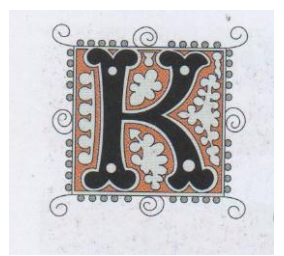

**Figura 11 - Exemplo de Pregnância** Fonte: Filho (2003), Gestalt do Objeto.

Analisando a imagem, o autor separou em cores, linhas e tons diferenciados, o que auxilia na definição de cada um. Através de linhas finas na parte externa, e com a cor alaranjada, e os espaços em branco no centro, fica muito nítida a letra K no centro do elemento.

Para conceituar a forma, Filho (2003) define-a como a imagem visível do conteúdo. Ela exibe toda a parte externa de alguma coisa, e assim, tudo o que vemos, possui uma forma. Além da forma, o autor conceitua a harmonia, o equilíbrio e o contraste.

Harmonia

Define-se a harmonia como os elementos organizados, por equilíbrio, ordem e regularidade na composição, formando assim uma forma de simples leitura. Conforme figura 12:

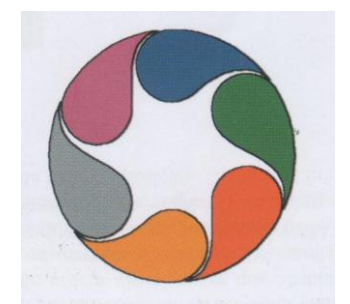

**Figura 12 - Exemplo de Harmonia** Fonte: Filho (2003), Gestalt do Objeto.

Analisando a imagem, o autor utiliza de vários elementos, com cores harmônicas e com determinada continuidade, trazendo harmonia e formando um novo elemento.

Equilíbrio

O equilíbrio, é quando as formas compensam-se mutuamente, quando duas formas, ou forças, como o autor chama, agem de maneira oposta. Conforme figura  $13<sup>°</sup>$ 

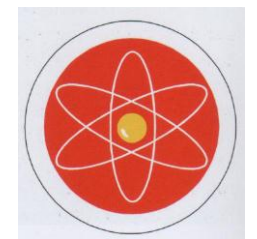

**Figura 13 - Exemplo de Equilibrio** Fonte: Filho (2003), Gestalt do Objeto.

Analisando a imagem, fica clara a utilização de cores fortes e distintas, porém com a sua forma semelhante, e ocupando um mesmo nível de densidade, elas se tornam harmônicas e equilibradas, preenchendo todo o elemento.

# **Contraste**

O contraste, por sua vez, tem sua maior força quando oposto um do outro, por cores, luzes, formas, de forma estática ou movimentada ou ainda por proporção e escala. É uma poderosa forma de expressão, que é o conceito que mais atrai a atenção do observador Conforme figura 14:

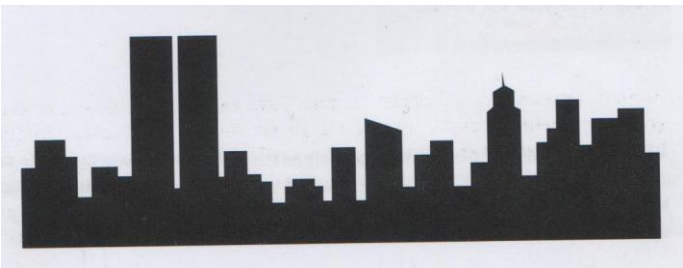

**Figura 14 - Exemplo de Contraste** Fonte: Filho (2003), Gestalt do Objeto.

Analisando a imagem, o autor utiliza-se de cores opostas, como o preto e o branco, linhas horizontais e verticais, além de formas diferentes e poucos elementos, e assim, provoca grande contraste para os olhos.

#### **2.2.2 Iconografia**

De acordo com Nicolau (2009), após criar um famoso slogan, o artista Milton Glaser poderia não imaginar tamanha a linguagem de signos, e de como eles poderiam substituir palavras e adotarem este conceito de visualização. Tudo isso ao criar o famoso *I Love* (utilizando um coração ao invés da palavra) *NY,* conforme figura 15. O autor lembra que tudo começou no Egito, quando as pessoas pintavam os hieróglifos nas paredes, e que através dos desenhos eles se comunicavam.

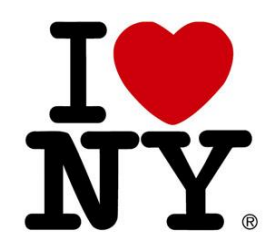

**Figura 15 - Slogan criado por Milton Glaser** Fonte: Disponível em: <http://www.famouslogos.org/i-love-ny-logo> Acessado em Outubro de 2012

Para Lévy (1998), o futuro contaria com uma ideografia dinâmica, cuja concepção é originada de duas linhas de reflexão: a primeira diz respeito às possibilidades inexploradas dos computadores como suportes de tecnologias intelectuais, e a segunda, do papel da imaginação no funcionamento da inteligência humana. Há muito tempo que o filósofo vem afirmando que inventar novas estruturas discursivas, descobrir retóricas ainda desconhecidas do esquema dinâmico, do texto de geometria variável e da imagem animada, conceber ideografias nas quais as cores, o som e o movimento deverão se associar para significar.

Vaughan (1994) explica que qualquer objeto pode se tornar um botão ou ícone. Para isso, ao clicar no botão, ele precisa ter algum movimento e interagir, para mostrar que tenha sido clicado, como um *feedback*. É extremamente importante não forçar que o usuário entenda o significado do símbolo utilizado no botão, pois botões e ícones são objetos rápidos e exercem tarefas básicas. Nicolau (2009) diz que os botões tornaram-se tão populares devido a simples linguagem e sua auto identificação, além de seu rápido resultado funcional. Filho (2000) também comenta que botões substituíram diversas funções, devido à sua praticidade.

Nicolau (2009) comenta que ícones ou botões são excelentes formas de expressão, porque pessoas de diferentes idiomas e culturas compreendem com a mesma facilidade que qualquer outra, tornando ícones e símbolos globalizados.

Existem três tipos de botões: texto, gráfico e ícone. O texto é caracterizado por ter suas diferentes fontes e estilos, assim como Filho (2000) que também comenta sobre os textos, e segundo o mesmo autor os caracteres formam um conjunto de símbolos, o texto possui ampla variedade em suas formas, além de outras características como tamanhos diferenciados, estilos de texto, cores e fontes tipográficas. Tudo pode influenciar na legibilidade, beleza e qualidade da interface.

Seguindo a ideia dos botões estilo textos, Vaughan (1994) esclarece o significado dos hipertextos. O autor comenta que, diferente de um texto, ou de um livro, no computador uma palavra ou frase pode se tornar um botão, ou um link, como normalmente são chamados. Conforme o autor, deste modo o usuário pode se movimentar de um lugar para o outro com muita facilidade. Hipertextos são facilmente encontrados em sites, manuais eletrônicos, sistemas de ajuda de *software*s, e qualquer outro projeto multimídia.

Para continuar nos estilos de botões, Vaughan (1994) comenta sobre os botões gráficos, que são qualquer parte que o desenvolvedor queira transformar em botão, seja parte de imagem, de um gráfico, de um fundo. Os ícones são objetos criados para serem botões, normalmente pequenos e com desenho simbólico de sua função. Nicolau (2009) afirma que estes diferentes tipos de botões, como a imagem, palavras, sons, cores e formas possuem uma linguagem diferente, mas todos possuem uma única percepção pelo homem.

É preciso muita atenção ao desenvolver os botões, e tentar não deixar um usuário com dúvidas, e evitar fazer algo que seja diferente do que já tenha no mercado gráfico. Vaughan (1994) comenta que em alguns momentos são necessários botões claros e que confortem o usuário no que ele estará fazendo, assim como também é interessante expor o que acontece caso clique no botão ou não. Vaughan (1994) também diz que é interessante criar modos inversos ou com diferentes cores, para botões que tenham sido clicados ou selecionados, utilizando cores com contraste, escurecendo as cores, criando sombras internas ou externas para os selecionados e não selecionados.

Vaughan (1994) diz o que é bom e o que é ruim para desenvolver botões entre os efeitos bons estão os contrastes, sombras, degradês, objetos 2d e 3d e objetos coloridos em fundos com tons de cinza. Os efeitos que devem ser evitados são utilizar grandes conflitos de cores, telas com muita informação, animações com vários elementos passando rapidamente, sons e ruídos ao acionar botões, botões com imagens de fundo, dar dois cliques ou mais para selecionar um botão e não utilizar palavras comprimidas em um botão.

Krug (2006) explica que, em um site ao sobrepor um botão, o cursor do mouse deve ser substituído por outra forma, como por exemplo, uma mão, e de modo que seja claro que aquele objeto é um botão e é possível clicar nele. Analisando os *smartphones* com telas de toque, não existe esta possibilidade de troca de cursor, afinal o próprio dedo é quem define a posição, e deste modo, é necessário forçar que é um botão.

De acordo com Santaella (2001), a plataforma de um aplicativo mostra fileiras horizontais e verticais, conhecida também como barra de ferramentas, que são repletas de ícones e palavras. Sobre estes ícones é possível clicar para obter determinada operação na página. Como exemplo podem ser descritos, sistemas de *smartphones*, caixas eletrônicos, menus interativos, *software*s de computador e televisão. A ideografia caracteriza-se pela idealização dos elementos, que são representados por signos icônicos, indiciais e simbólicos. Tanto palavras quanto desenhos estão carregados de significados pela forma que representam. Quando os ícones são palavras, eles são duplamente simbólicos, de forma escrita e pela linguagem da informática. Mas os ícones de navegação podem ser usados como sinalização e, ao mesmo tempo, funcionam como ícones, porque embora sejam palavras, ocupam o lugar dos ícones de navegação e acabam tendo a função icônica.

Para completar, Santella (2001) afirma que deste modo é possível perceber que um programa de interface gráfica contém um conjunto de signos devidamente ordenados em uma plataforma e que se repetem nos demais programas, conforme a figura 16, onde são exibidas as barras de ferramentas do Adobe Photoshop e do Adobe Illustrator. Muitos destes signos são os mesmos, sejam de uma mesma empresa ou de empresas diferentes. Alguns sofrem ligeira alteração de forma ou nomenclatura, mas geralmente ocupam o mesmo lugar e cumprem com as mesmas funções. Na medida em que os aplicativos evoluem, a cada versão lançada no mercado, muitas ferramentas utilizadas por uns desenvolvedores vão sendo adotadas por outros. Alguns ícones podem sofrer pequenas variações, mas

apresentam similaridades, enquanto outros são idênticos. O autor utiliza como exemplo os ícones que indicam documento novo, abrir arquivo, imprimir, salvar, escrever texto, criar quadros ou retângulos. Conforme a figura 17, na qual é exibida a barra superior de comandos dos programas Microsoft Word e do Corel Draw, em que é possível ver que alguns ícones são utilizados em diferentes programas e desenvolvedores, como neste caso, um editor de texto e o outro de imagens.

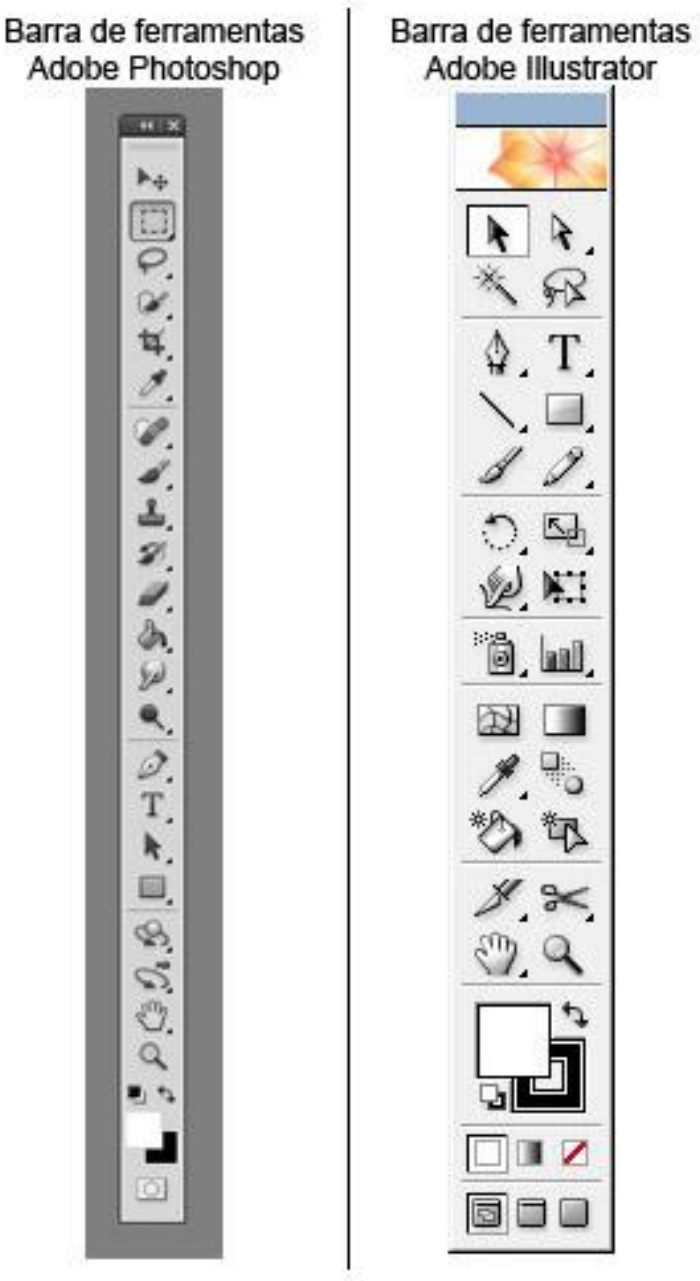

**Figura 16 - Barra de ferramentas** Fonte: Interface do *Software*.

Barra de ferramentas - Menu padrão Microsoft Word

| Ficheiro Editar Ver Inserir Formatar Ferramentas Tabela Janela Ajuda     |  |        |              |       |        |   |  |
|--------------------------------------------------------------------------|--|--------|--------------|-------|--------|---|--|
| D S B & B V X D B V 0 . 0 . 8 1 75% . 2.                                 |  |        |              |       |        |   |  |
| 3919291-1919 39191-19291-39194-1-59196-1-791-89195-1-10-1-10-1-12-1-13-1 |  |        |              |       |        |   |  |
|                                                                          |  |        |              |       |        |   |  |
|                                                                          |  |        |              |       |        |   |  |
|                                                                          |  |        | * Formatação |       |        | × |  |
|                                                                          |  | Normal |              | $-12$ |        |   |  |
|                                                                          |  |        |              |       | WISEEM |   |  |

Barra de ferramentas - Menu padrão

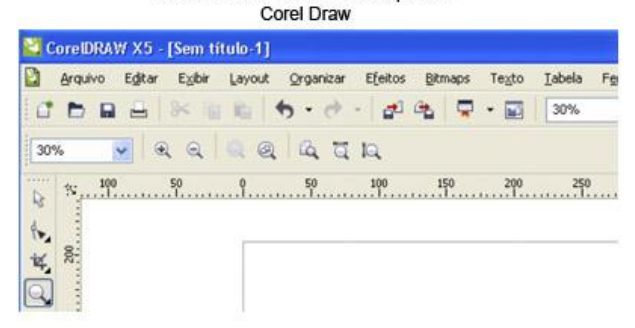

**Figura 17 - Barra de ferramentas do Menu padrão** Fonte: Interface do *Software*.

Algumas vezes, mesmo com pouca diferença entre os botões, eles possuem certa similaridade ideográfica e assim correspondem a um ato instantâneo. Para completar esta ideia, Nicolau (2009) explica que estes ícones de caráter global podem estar em diferentes programas, que possuam operações diferentes, mas são botões que têm a mesma função. O autor explica que, para simplificar a interface, muitos botões são colocados sobrepostos, e sempre separados por categorias.

## **3 ANÁLISE DE APLICATIVOS PARA CELULAR**

Neste capítulo serão analisadas as métricas de projeto, além de apresentar a metodologia utilizada para que sejam feitas as análises dos aplicativos de rádio para *smartphones*. Após, serão levantadas as diretrizes de projeto, para o desenvolvimento de um projeto que atenda as necessidades do usuário, além se seguir os conceitos estudados durante a pesquisa, como as questões de web 2.0, interatividade e ergonomia cognitiva.

### 3.1 METODOLOGIA DE ANÁLISE

A metodologia utilizada para essa pesquisa está construída obedecendo os seguintes passos:

### **3.1.1 Fundamentação**

A partir da fundamentação teórica, apresentada no cap. 2, foram identificados aspectos relevantes nas teorias que envolvem o processo de desenvolvimento de aplicativos móveis.

### **3.1.2 Definição de Métricas**

Com base nesta fundamentação, são identificados os aspectos críticos necessários para a análise de interfaces de aplicativos de rádio disponíveis atualmente.

### **3.1.3 Análise de Similares**

A partir das métricas serão analisados 3 aplicativos de rádio para celular, identificando os pontos fortes e fracos.

# **3.1.4 Definição das Diretrizes de Projeto**

Com base nas análises serão definidas as diretrizes de projeto de interface para aplicativos de rádio para celular.

# **3.1.5 Cronograma**

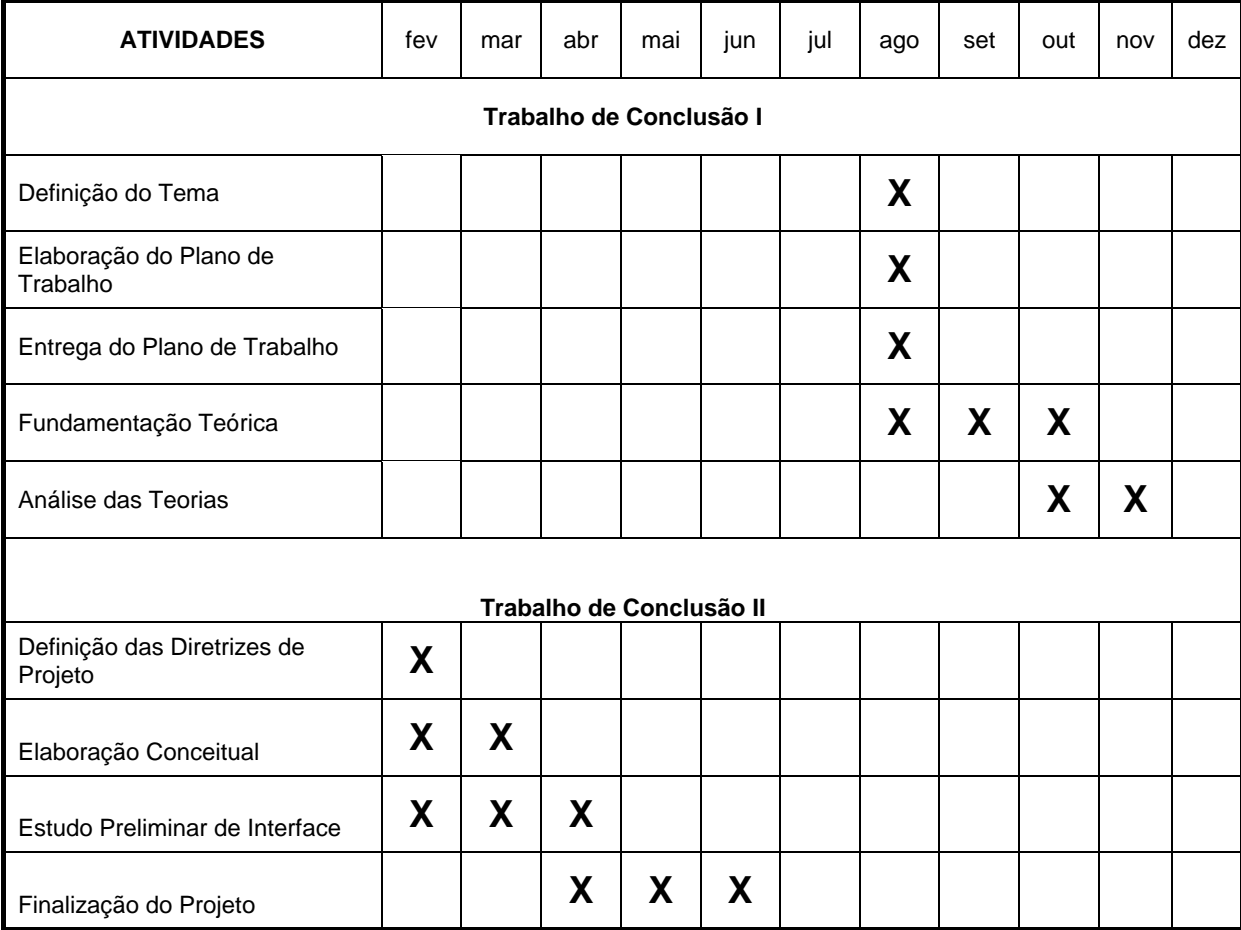

## 3.2 MÉTRICAS PARA ANÁLISE DE APLICATIVO

#### 1. Comportamento do usuário

*Feedback* dos usuários; Relação do aplicativo com as redes sociais; Informações disponíveis para os diferentes tipos de usuários, com suas experiências e culturas; Sistema de busca;

#### 2. Interação

App pesado, com grande tempo de *download*; Fácil de usar, no dia a dia; O usuário está envolvido no desenvolvimento;

3. Usabilidade Termos usados; Excesso de informações na tela; Migalhas;

### 4. Interfaces

Todas as telas da interface são padrões; Interface deve ser clara e não gerar dúvidas; Aplicativo deve ser confortável para o uso;

5. Gestalt Layout organizado, claro, equilibrado e harmônico;

#### 6. Iconografia

Tipos de botões utilizados, ícones ou textos; Botões não podem gerar dúvidas; Botões com efeito;

### 3.3 OS APLICATIVOS DE RÁDIO

Neste capítulo serão analisados três aplicativos de rádio para os *smartphones*, são eles: Tune In, Palco MP3 e Digitally Imported Radio. Entre as características que serão analisadas estão sua tela inicial, o sistema de páginas, campo de busca, botões, praticidade e modos de compartilhamento. Além de outros conceitos que atendam as necessidades do usuário, de acordo com as teorias dos autores estudados.

### **3.3.1 Rádio 1: Tune In**

Além da versão gratuita que será analisada, o aplicativo possui a versão paga, na qual é disponibilizada uma interface mais atraente, com possibilidade de gravar *podcasts* e há um melhoramento no áudio. A versão gratuita conta com mais de dez milhões de *downloads* na loja virtual da Android (Play Store) e de 5 estrelas possíveis, este app ganhou nota de 4,6 dos usuários que utilizaram e aprovaram (Dados de Novembro de 2012). Ambas as versões ganham atualizações com frequência e, conforme muitos dos autores estudados, é possível afirmar que com o *feedback* dos usuários e, por questões de melhoramento de um projeto que é constantemente "beta" atrás sempre de um projeto mais perto do perfeito, os desenvolvedores procuram aperfeiçoá-lo.

Com mais de 70 mil rádios e 2 milhões de programas gravados, o usuário pode buscar no aplicativo, por músicas, artistas, shows, pausar e voltar alguma rádio enquanto ouve, adicionar aos favoritos as suas preferências e ainda disponibilizar a função de despertador, utilizando o rádio.

Na figura 18, está a tela inicial do aplicativo, na qual estão dispostos na parte superior e em todas as demais telas, a identidade visual da empresa e uma lupa.

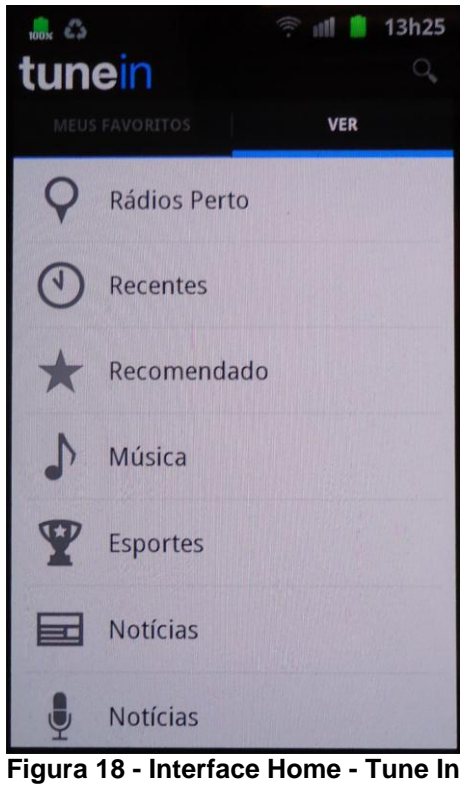

Fonte: Elaborado pelo autor.

No logo, ao selecionar não acontece nada, mais abaixo estão dispostas duas opções: Meus favoritos e Ver. Na opção Meus Favoritos estão as rádios e as músicas que o usuário adiciona como favoritos, e assim facilita o acesso nas próximas vezes em que o usuário utilizar o aplicativo. No menu Ver, o app dispõe de: Rádios Perto, Recentes, Recomendado, Músicas, Esportes, Notícias, Por Lugar, Por Língua e Podcasts. Na figura 19, já está a tela no modo *player*, quando está selecionada alguma rádio.

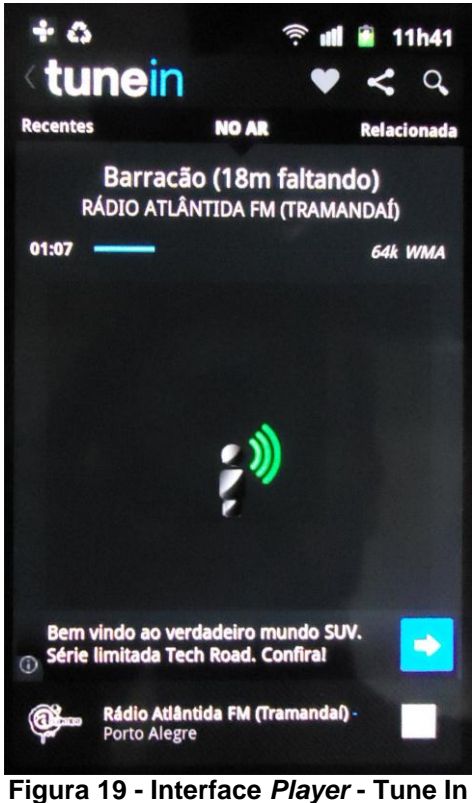

Fonte: Elaborado pelo autor.

Analisando a interface, o logo Tune In ficou diferente, pois agora já possui uma seta para o lado que, ao selecionar, ele volta ao menu raiz. Na barra superior foram acrescentados dois novos símbolos, um coração, que adiciona aos favoritos e um outro símbolo, utilizado como símbolo de compartilhamento.

Conforme a figura 20, o aplicativo disponibiliza para o usuário, o compartilhamento no Facebook, Twitter ou via E-mail.

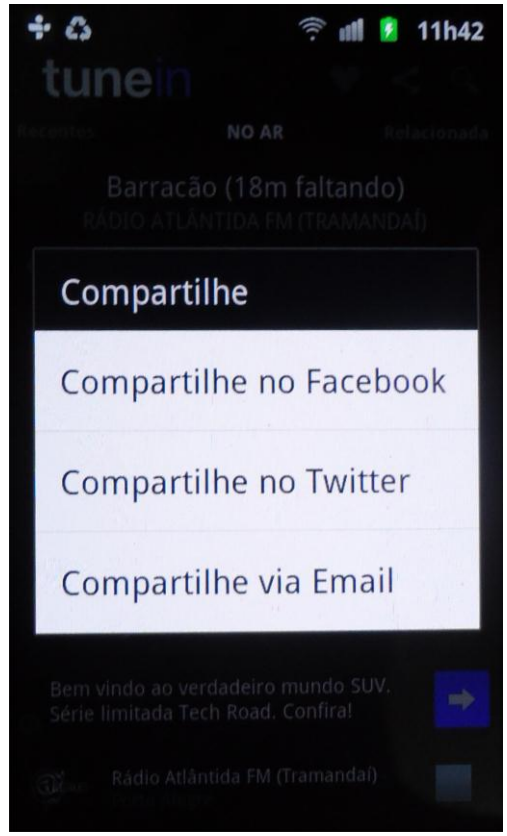

**Figura 20 - Interface Compartilhamento - Tune In** Fonte: Elaborado pelo autor.

Abaixo da barra de ferramentas superior, existe um segundo menu do aplicativo, em qual inicialmente é exibido NO AR, e que exibe informações do que está tocando e ainda as Recentemente ouvidas, Rádios Relacionadas com a que está sendo ouvida, Favoritos do usuário, Twitter onde estão inseridas informações que estejam relacionadas com o perfil da Rádio, conforme a figura 21.

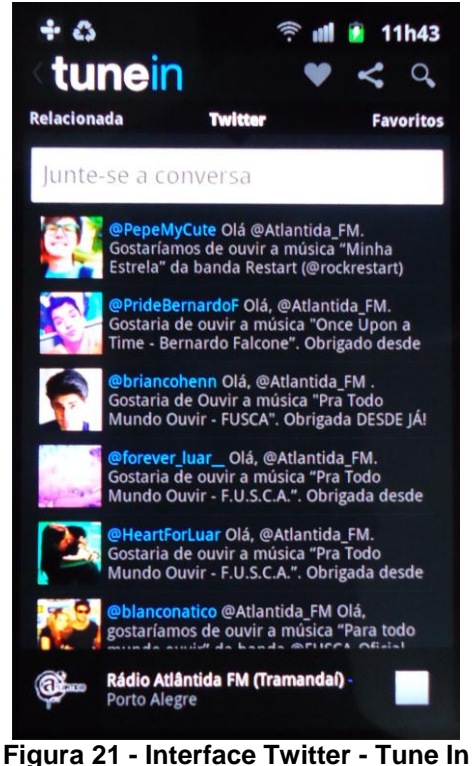

Fonte: Elaborado pelo autor.

Para finalizar este menu, ainda existe a página Opções, conforme a figura 22, que dispõe algumas opções como Informe um Problema, Tocando agora, Veja programação completa, Escolher Alarme e Escolher programação de Sleep.

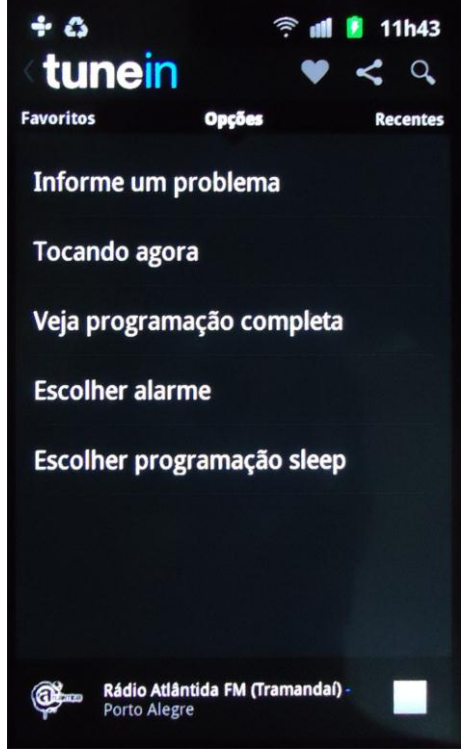

**Figura 22 - Interface Opções - Tune In** Fonte: Elaborado pelo autor.

Enquanto se navega pelo aplicativo, fica exposta uma barra na parte inferior da interface, informando a rádio que está sendo ouvida, ou se estiver fazendo alguma outra operação no aparelho, ainda é possível escutar a rádio. Desta forma, um ícone da Tune In vai para a barra de informações do aparelho, conforme a figura 23 e ainda nesta imagem, além da música que está sendo reproduzida, a rádio disponibilizou o nome da banda, da música e a capa do álbum.

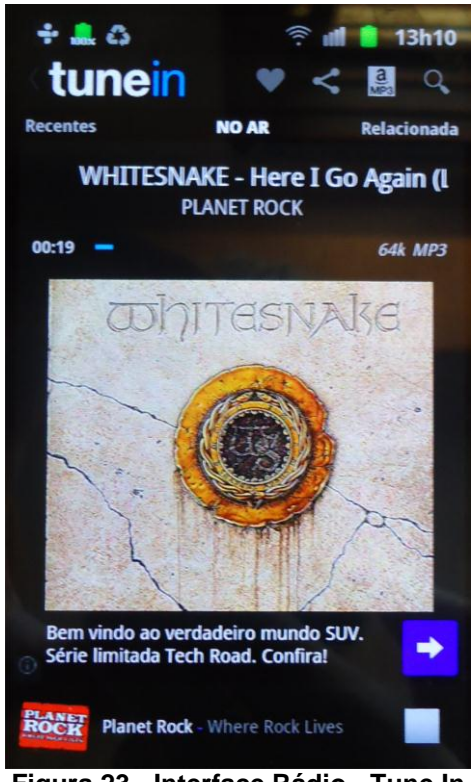

**Figura 23 - Interface Rádio - Tune In** Fonte: Elaborado pelo autor.

O Tune In disponibiliza um espaço interno para tirar dúvidas e informar algum problema existente no projeto, conforme Telles (2009) afirmou, porém as únicas informações e *feedback*s que estão expostas, para um público em geral é através da PlayStore, onde o aplicativo é disponibilizado. Analisando as teorias de Recuero (2011), o app tem bastante proximidade com as redes sociais, disponibilizando botões para adicionar aos favoritos e compartilhar com demais pessoas que sejam próximas do usuário. Desse modo, conseguindo divulgar além da rádio ou da música, de forma gratuita o app. Também dispõe de um submenu que dá a possibilidade de visualizar o que outras pessoas estão falando sobre determinada rádio no twitter e ao mesmo tempo, dispõe de um espaço para o

usuário começar a interagir. Quanto às informações aos conteúdos publicados nas telas do app, não geram dúvidas de que qualquer usuário possa se utilizar e conseguir de forma bastante simplificada usufruir do trabalho, exatamente como Telles (2009) definiu as diferentes culturas de usuários. Já o sistema de busca, assim como todos os autores mencionam, mas Torres (2009) explica que o sistema de busca deve estar sempre disponível para que o usuário possa usá-lo e, assim, o aplicativo dispõe em todas as telas esta função, possibilitando ao usuário fazer uma procura a todo instante.

O Tune In possui uma transição de páginas bastante rápidas, porém em alguns casos, devido à velocidade da internet, a pesquisa por rádios ou músicas pode demorar um pouco. Mas de acordo com Saucier (2000), o app não utiliza nenhum efeito em especial que possa causar alguma demora no *download* e processamento do mesmo. Seguindo o pensamento de Norman (2006), um usuário está constantemente fazendo uso de várias coisas ao mesmo tempo e assim, um aplicativo deve ser intuitivo e prático, facilitando o uso para o usuário, e o Tune In é bastante sucinto e prático, sem muitas telas e dificuldades no uso em geral. Conforme já mencionado, o aplicativo dispõe de um espaço reservado para que os usuários possam interagir, resolver e se comunicar com os desenvolvedores sobre os seus problemas durante o uso, assim como conceitua Preece (2005).

Conforme Krug (2006), é fundamental não utilizar termos diferentes dos que os usuários já estejam acostumados, e analisando o aplicativo, é possível afirmar que são utilizadas poucas palavras e termos, sendo de fácil compreensão. O app Tune In possui poucas telas e informações, o que faz a teoria de Vaughan (1994) ser verdadeira, na qual ao afirmar que o projeto multimídia deve ser organizado e prático. Já o conceito de Krug (2006) que dizia sobre as migalhas, e assim informar sempre o usuário sobre sua localização, não existe neste aplicativo, talvez pelo baixo número de páginas, os desenvolvedores acreditaram não ser necessário.

Tune In é um aplicativo bastante padrão e claro, e dificilmente pode gerar alguma dúvida para algum usuário, devido a sua simplicidade e por usufruir basicamente de palavras e frases. Assim se enquadra nas teorias de Radfahrer (2001), que afirmava que uma interface bem organizada traria o usuário de volta. Quanto ao conforto do uso, conforme Preece (2005), o aplicativo atende às teorias básicas, dispondo dos botões mais utilizados, como o play e stop na parte inferior, onde o usuário consegue ter maior facilidade de acesso.

Seguindo as teorias da Gestalt, conforme Filho (2003), a interface possui um layout bastante simples, utilizando de poucas cores, e com bastantes contrastes entre o preto e o branco, além da uniformidade das páginas, utilizando basicamente listas que correm na vertical e menus na horizontal.

Como já mencionado, o aplicativo conta com várias listas, usando as palavras e termos como botões, com um tamanho maior, e que não correm riscos de gerar dúvidas ao usuário. Com poucos botões pequenos e que são utilizados apenas ícones como significado, os botões *play* / *stop*, adicionar aos favoritos, compartilhar e procurar, estão separados pelas suas categorias, em diferentes lugares no layout. Suas cores são em tons de cinza como padronização, e o efeito ao selecionar, é um degrade para fora do ícone. Nas listas, ao selecionar alguma, o fundo branco passa a ter cor azul, no mesmo tom da identidade visual do aplicativo, e assim é possível afirmar que o aplicativo atendeu com o que Vaughan (1994) conceituava como bom e ruim para um botão.

Outros fatores importantes de destacar do app, é que seu logo passa a ter a função de voltar para a tela inicial após entrar nos menus, facilitando a volta para a tela inicial. Além disso, enquanto se navega pelo aplicativo, permanece uma barra na parte inferior, disponibilizando a rádio que está sendo ouvida e com um botão de stop, caso o usuário queira pará-la a qualquer momento.

#### **3.3.2 Rádio 2: Palco Mp3**

O aplicativo Palco MP3 possui apenas a versão gratuita e oferece mais de 500 mil músicas, com mais de 50 mil artistas e diversas rádios, além dos playlists que podem ser criados pelos usuários. De 5 estrelas possíveis, o app possui nota de 4,5 na loja virtual Play Store, e mais de 1 milhão de *downloads* (Dados de Novembro de 2012). Assim como os demais, este aplicativo recebe atualizações com frequência e, conforme sua descrição na loja Play Store, vem procurando corrigir os erros e problemas identificados, como deixar o app mais rápido, estável e melhora gráfica na sua interface.

Em uma breve análise e comentário, este aplicativo é bastante simplório em conteúdo musical, dispondo de poucos artistas e bandas, e suas rádios são como
uma playlist e não como rádios regionais ou nacionais, que possuem locutores nas emissoras, mas diferente do Tune In, ele possui uma interface mais bonita e moderna.

De acordo com os autores estudados, serão analisados alguns dos conceitos que podem ou não estar integrados no app. Na figura 24, está a tela inicial do aplicativo, onde estão dispostos na parte superior e em todas as demais telas, a identidade visual da empresa que, ao ser selecionada não acontece nada, e a lupa de pesquisa, da mesma forma que o aplicativo analisado anteriormente, o Tune In.

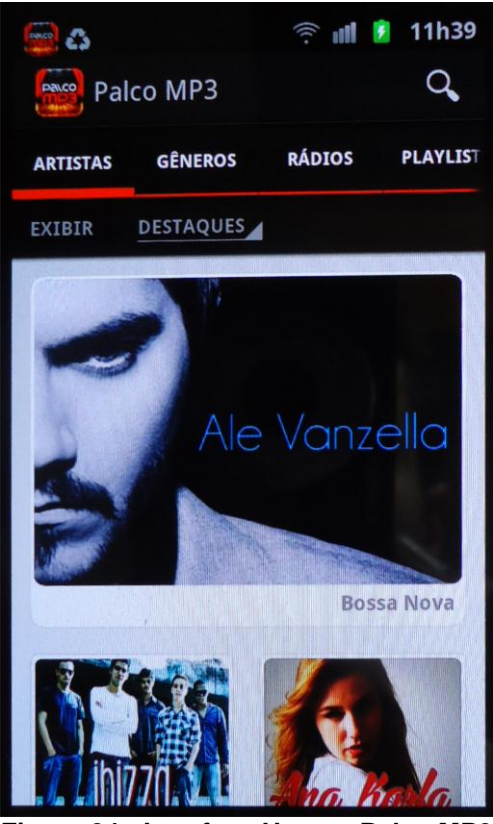

**Figura 24 - Interface Home - Palco MP3** Fonte: Elaborado pelo autor.

Logo abaixo está o menu, composto por 4 opções, são elas: Artistas, Gêneros, Rádios e Playlist. Com uma interface mais trabalhada, exibindo as imagens dos cantores, e apresentando alguns destaques, o app já disponibiliza alguns artistas para seus usuários, que é uma excelente forma de publicidade. Além da opção Destaques, as informações podem estar dispostas por Mais Acessados, conforme a figura 25, na qual são exibidos a imagem do cantor, nome, estilo musical e número de acessos pelo aplicativo.

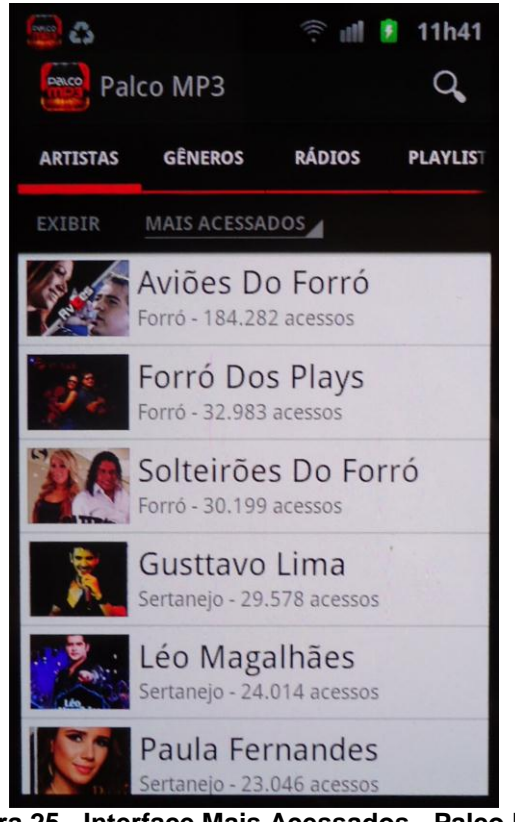

**Figura 25 - Interface Mais Acessados - Palco MP3** Fonte: Elaborado pelo autor.

O menu Gêneros segue a mesma idéia do layout anterior, dispondo de uma lista com os estilos disponíveis do aplicativo, conforme a figura 26.

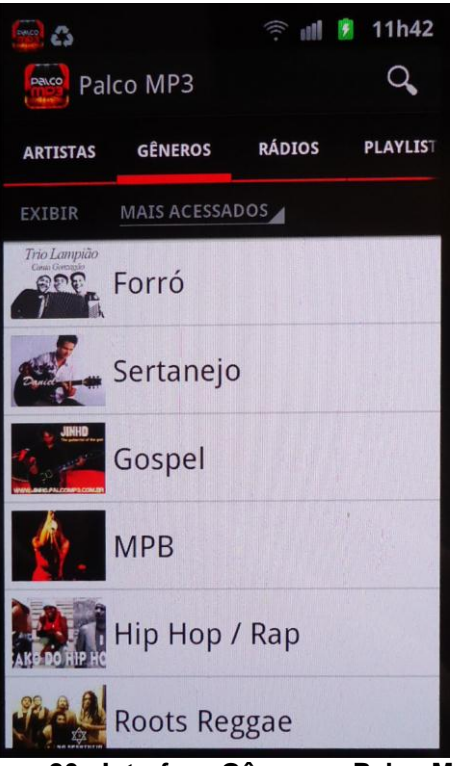

**Figura 26 - Interface Gêneros - Palco MP3** Fonte: Elaborado pelo autor.

Já na figura 27, estão as rádios disponibilizadas e, conforme mencionado anteriormente, existem apenas 10 estilos de rádio, e estas, são no estilo playlist, contendo apenas músicas colocadas em sequência. Esta interface é diferente das demais, porque as páginas são arrastadas horizontalmente. Em cada estilo musical, foram colocados 4 artistas e seus nomes, para identificar o conteúdo dentro de cada rádio.

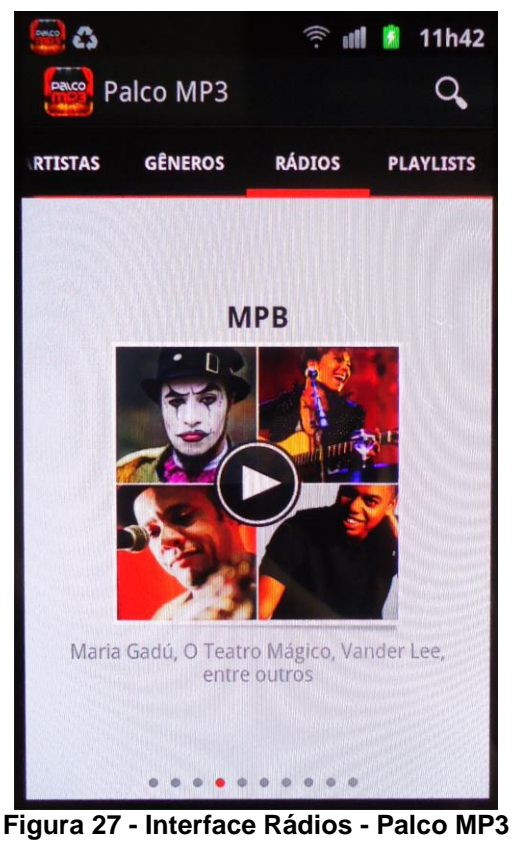

Fonte: Elaborado pelo autor.

O aplicativo Palco MP3 conta com uma página diferenciada de pesquisa e possibilita ao usuário fazer uma busca um pouco mais refinada, pesquisando como geral, artistas ou músicas, conforme figura 28.

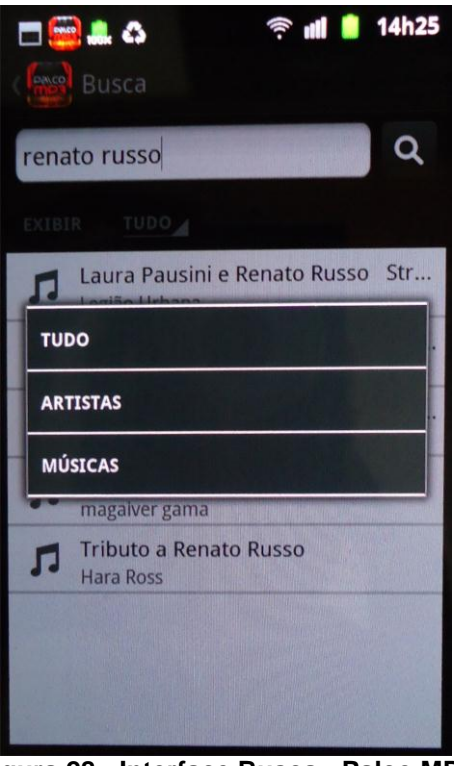

**Figura 28 - Interface Busca - Palco MP3** Fonte: Elaborado pelo autor.

Na figura 29, é exibida a interface de *player* de música. Nesta tela, os botões de menu e pesquisa saem, ficando apenas a identidade visual utilizada como *home.*  A partir daí, para fazer uma pesquisa é necessário voltar.

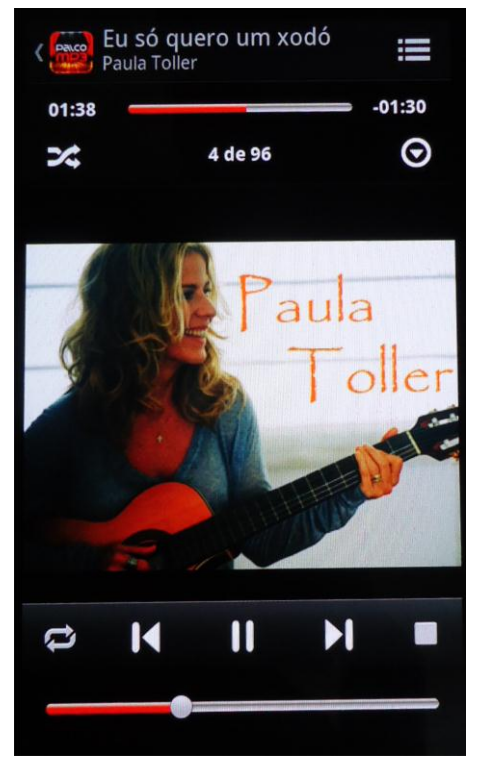

**Figura 29 - Interface** *Player* **- Palco MP3** Fonte: Elaborado pelo autor.

O aplicativo possui de poucas opções de compartilhamento, dispondo apenas de aplicativos instalado no telefone, e não dando um acesso direto às redes sociais, conforme a figura 30.

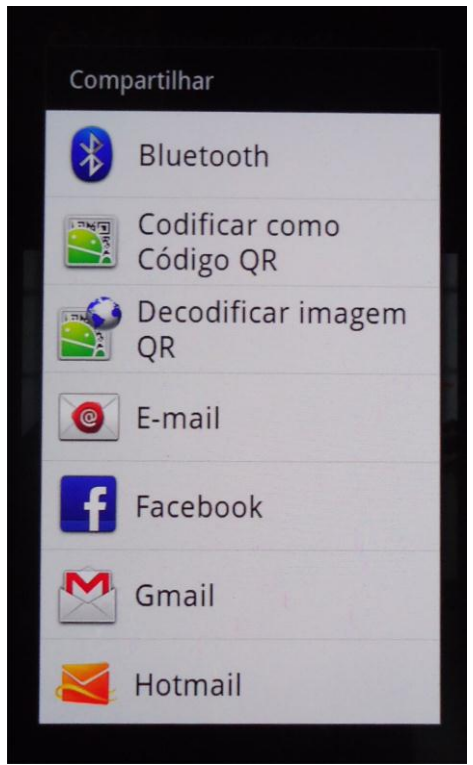

**Figura 30 - Interface Compartilhamento - Palco MP3** Fonte: Elaborado pelo autor.

Para finalizar as telas de interface do app Palco MP3, ao clicar sobre o botão de funções do telefone, é exibida a tela da figura 31, que funciona como uma ajuda, dando algumas informações para o usuário, explicando cada um dos menus, e de como cadastrar a banda para tocar no app.

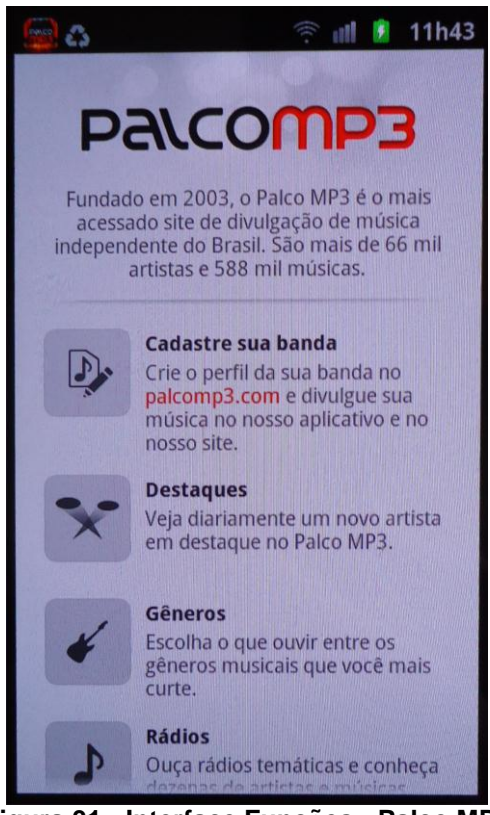

**Figura 31 - Interface Funções - Palco MP3** Fonte: Elaborado pelo autor.

O app Palco MP3 não disponibiliza nenhum meio para o usuário entrar em contato com os desenvolvedores no seu aplicativo, apenas através do seu site ou então o *feedback* que os usuários dão ao fazer o *download* na loja virtual, e isso vai contra as teorias vistas dos autores, como Ramalho (2010). Conforme visto, o aplicativo não disponibiliza com fácil acesso seu conteúdo às redes sociais, que conforme Recuero (2011), isto auxilia na própria divulgação do produto, é fundamental esta relação. Devido ao baixo número de conteúdo escrito, um usuário que tenha um leve conhecimento nos ícones, consegue utilizar o produto sem ter problemas. De acordo com Telles (2009) e Norman (2006), um usuário não pode ter uma má experiência e dificuldades para entender a informação. Seu sistema de busca já é um pouco mais completo que o do Tune In, além da busca normal, proporciona uma busca mais específica, procurando por Artistas ou Músicas, assim como Saucier (2000) explicou, é importante ter uma busca mais completa, desde que não dificulte a busca do usuário. Assim como o aplicativo anterior, o botão de busca permanece em todas as páginas, facilitando e disponibilizando a qualquer instante a pesquisa.

Com o uso de mais imagens nas interfaces, o aplicativo fica mais pesado e leva um pouco mais de tempo para carregar. De acordo com Saucier (2000), existe o lado positivo por trazer uma interface mais descontraída, mas alguns cuidados devem ser tomados, pois pode levar mais tempo para carregar, dependendo da conexão do usuário. Assim como o app Tune In, o Palco MP3 é bastante prático e, conforme Norman (2006), o produto deve ser desenvolvido para ser usado em várias situações do dia a dia, e este app consegue isso através de poucas telas e com os botões em forma de lista com fácil acesso. Diferente dos conceitos estudados, o aplicativo não possibilita o contato direto do usuário com os desenvolvedores, o que é contra Preece (2005), que afirma ser importante o usuário estar envolvido, desde o processo de desenvolvimento do produto.

Analisando o Palco MP3, é possível relacioná-lo com o comentário de Krug (2006) quando ele afirma que é bom não utilizar termos aos quais os usuários não estão acostumados ou gírias, com um baixo número de telas, e também de conteúdo. O app utiliza apenas palavras nas telas principais, contendo um pouco de texto somente na tela de informações. Junto com este baixo número de telas e conteúdo, o conceito de Vaughan (1994) se faz uso, evitando poluição visual na interface, não confundindo o usuário. Uma característica que Krug (2006) diz ser importante, para que o usuário não tenha dúvidas e não se perca, é o uso das migalhas, que estão sempre informando sua atual posição, porém o app Palco MP3 não utiliza esta técnica.

Radfahrer (2001) afirma que uma interface deve ser limpa, clara e padrão. Porém, analisando este aplicativo, fica evidente a diferença de como o usuário trata o manejo nas telas, e que podem gerar dúvidas até o aprendizado. Com seu menu que interage horizontalmente e verticalmente, em diferentes ocasiões, pode trazer algum desconforto, porém no modo *player*, todos os principais botões estão na parte inferior, o que facilita em ações repetidas do toque na tela utilizando por exemplo, uma das mãos, o que encaixa nas teorias de Preece (2005).

Analisando o aplicativo, seguindo a pesquisa de Filho (2003) sobre as teorias da Gestalt, encontram-se na interface alguns pontos contra este conceito, como já mencionado a uniformidade nas páginas, que em alguns casos parecem projetos diferentes, já com os fatores, cores e contrastes, o aplicativo atende aos requisitos, com cores fortes, e o uso de sombreado em objetos sobrepostos, porém o menu possui uma diferença de cores muito pequena.

Conforme visto na pesquisa, Vaughan (1994) alerta que um botão não deve gerar dúvidas, porém, em alguns casos, o aplicativo não força a visualização de que determinado objeto é um botão, na tela inicial apresenta duas palavras no submenu, ambas com mesmo tamanho e cor relativamente igual, contudo somente uma é um botão. Já no modo *player*, bem abaixo existe uma barra, que não tem informação nenhuma, mas tem como finalidade um botão de volume. Na página de informações, aparentemente existem alguns botões, pois estão com cores diferentes e remetem ao texto que está ao lado, mas não possuem nenhum efeito e finalidade. Os demais botões, como *backward*, *forward*, *play* e *stop* possuem um bom tamanho e espaçamento. Sobre os efeitos do botão quando acessado, são pequenos contrastes e rápidos, tendo o mesmo tempo do clique sobre ele.

Um diferencial deste aplicativo, que no modo *Player*, é exibida além da imagem do artista ou do álbum, a letra da música. Também é possível fazer o *download* das músicas ouvidas. É importante destacar que o aplicativo conta com um número baixo de opções de rádio e de músicos.

## **3.3.3 Rádio 3: Digitally Imported Radio**

O aplicativo Digitally Imported Radio (DI Radio) possui apenas a versão gratuita na loja virtual Play Store, porém internamente no aplicativo é possível adquirir a versão *premium*. Das 5 estrelas possíveis, sua nota é de 4,6 e possui mais de um milhão de *downloads* (Dados de Novembro de 2012). Sua interface é toda em inglês e recebe com frequência atualizações, além de informar os usuários quais os ajustes feitos, em busca de um projeto que atenda as necessidades, disponibilizando ainda um e-mail de suporte. Assim como as demais rádios analisadas, este aplicativo possui um foco diferenciado, com estilos musicais voltados à música eletrônica. Assim como o Palco MP3, suas rádios são como uma *playlist* com músicas em sequência e não como rádios regionais ou nacionais, que possuem locutores nas emissoras.

Diferente dos outros aplicativos de rádio, o DI Radio possui uma interface com poucas opções e recursos e é pobre em detalhes se comparada com o Palco MP3, porém com tamanho conteúdo musical do Tune In.

Na figura 32, está a tela inicial do aplicativo, que contém na parte superior o menu, dividido em 4 abas, são elas: Canais, Shows, Comunidade e *Premium*. Destas, apenas a aba Canais disponibiliza conteúdo musical, onde estão todas as rádios de vários estilos. Ambos os menus são formados por um ícone representativo junto ao nome.

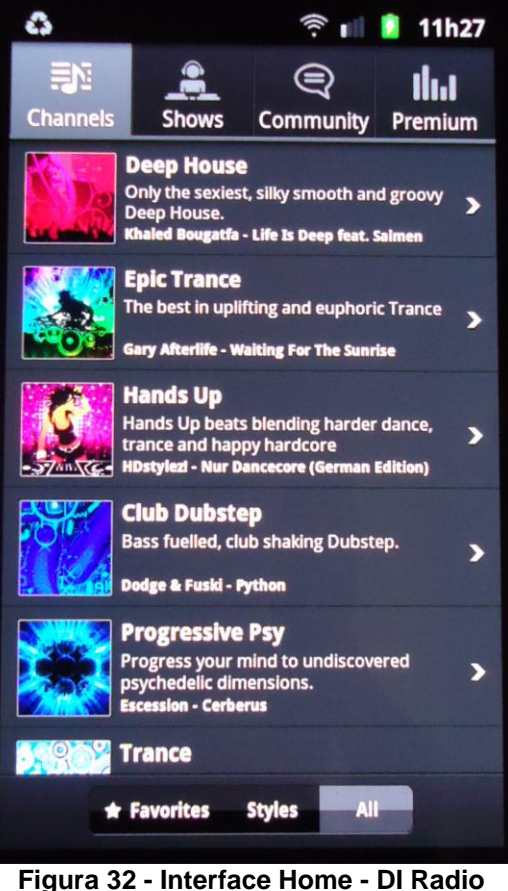

Fonte: Elaborado pelo autor.

Na parte inferior da interface, existe a opção do usuário separar as rádios por estilos ou todas. Na figura 33, o menu Canais está subdividido por estilos, organizando as rádios em categorias menores.

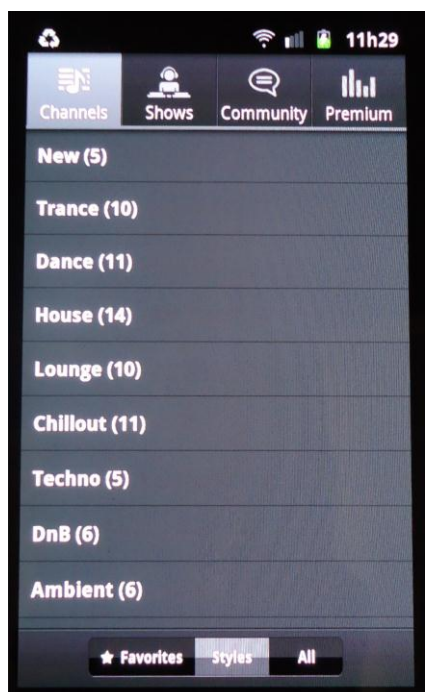

**Figura 33 - Interface Home Estilos - DI Radio** Fonte: Elaborado pelo autor.

A segunda opção do menu, são os Shows dos artistas que divulgam pelo aplicativo, que em geral são festas nos Estados Unidos e em toda a Europa. Até então, nestas duas telas, o botão para adicionar aos favoritos fica na parte inferior, estando sempre disponível ao usuário, conforme a figura 34.

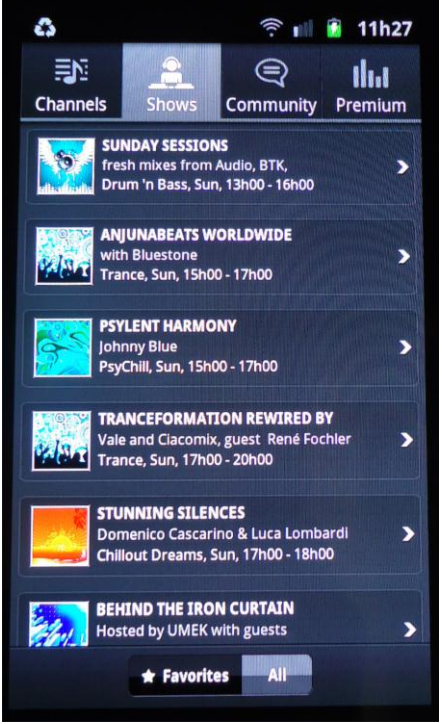

**Figura 34 - Interface Shows - DI Radio** Fonte: Elaborado pelo autor.

O menu Comunidade é divido por Facebook e Twitter, em que são exibidos comentários de usuários ou da DI Radio voltados aos canais do aplicativo ou para os shows. Estes comentários podem ainda ser visualizados apenas pelo perfil da DI Radio ou por todo mundo, conforme os botões na parte inferior da interface, de acordo com a figura 35.

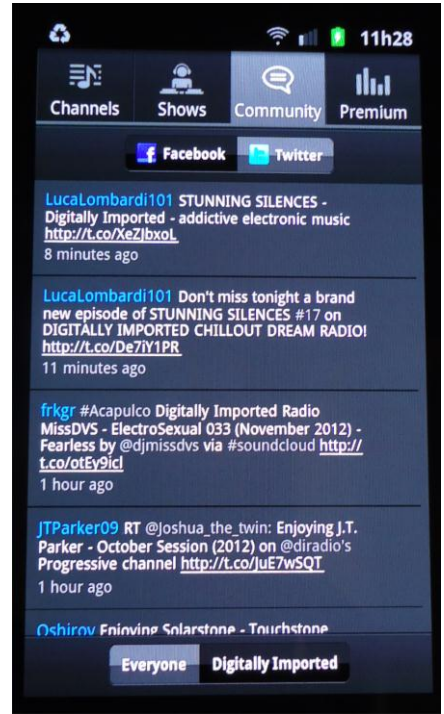

**Figura 35 - Interface Comunidade - DI Radio** Fonte: Elaborado pelo autor.

Para finalizar os menus, a última aba oferece a versão *premium* do app. Na figura 36, é possível ver os benefícios que esta versão oferece, convidando o usuário a fazer um teste por 7 dias ou adquirir a versão *premium*.

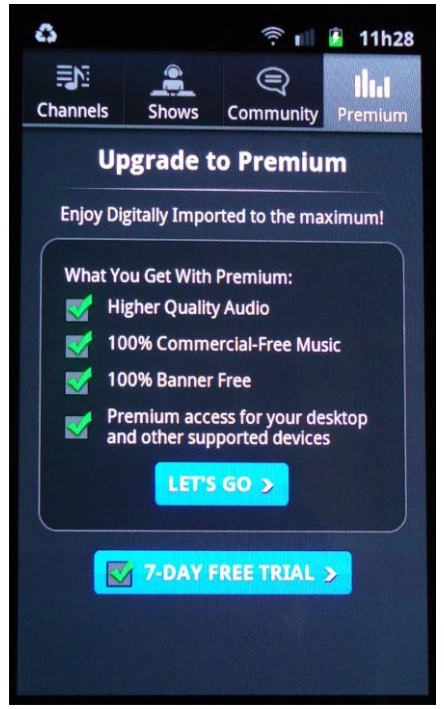

**Figura 36 - Interface Premium - DI Radio** Fonte: Elaborado pelo autor.

A figura 37 representa a interface do modo *player*, que dispõe na parte superior a rádio que está sendo ouvida, abaixo a música que está tocando no momento, e logo ao lado permite o usuário compartilhá-la. Abaixo está o histórico musical que já tocou e, por fim, na parte inferior da interface, estão o botão de *play / pause*, ao lado a velocidade da conexão com o carregamento, e ao lado o tempo que já tocou a música. E ainda, um botão de opções.

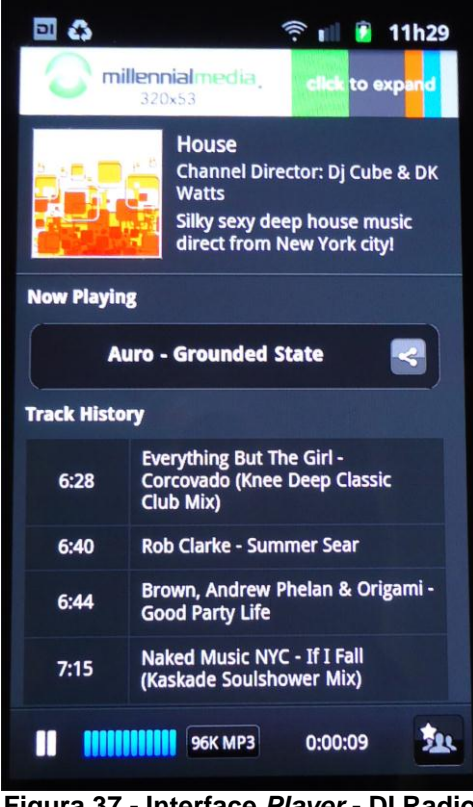

**Figura 37 - Interface** *Player* **- DI Radio** Fonte: Elaborado pelo autor.

A figura 38 representa a interface do botão de opções que existe no modo *player*, sendo que nesta nova janela que se abre sobrepondo o *player*, são oferecidos o compartilhamento, um modo temporizador para dormir e a rádio parar de tocar, e por último, para adicionar aos favoritos.

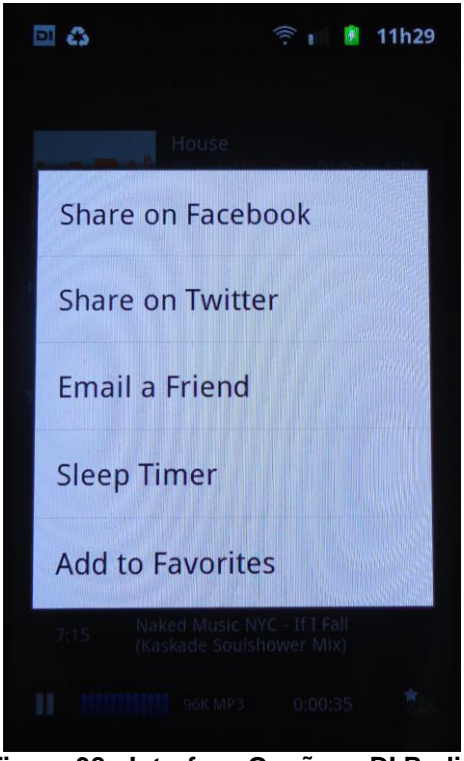

**Figura 38 - Interface Opções - DI Radio** Fonte: Elaborado pelo autor.

A figura 39 representa a interface do botão compartilhar que existe no modo *player*, tendo assim mais uma maneira do usuário compartilhar pelo Facebook, Twitter ou por E-mail a música ouvida no aplicativo.

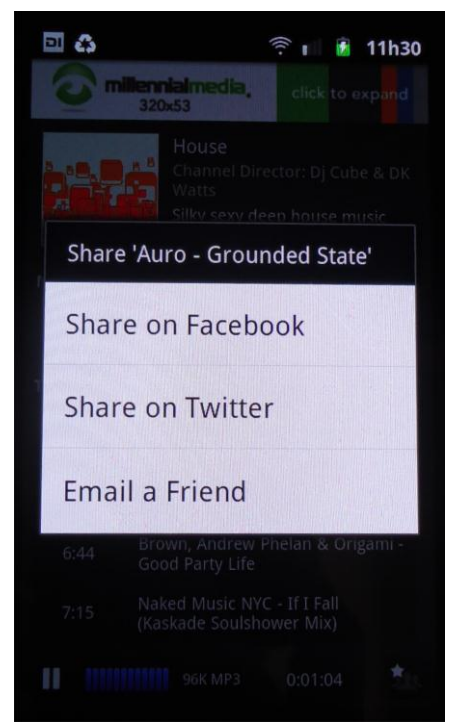

**Figura 39 - Interface Compartilhamento - DI Radio** Fonte: Elaborado pelo autor.

O DI Radio não disponibiliza nenhum meio de contato que o usuário possa ter para tirar dúvidas ou dar opinião, tendo apenas a loja virtual Play Store como forma de contato, na qual oferece e-mail para suporte e o site para eventuais dúvidas. Diferentes das teorias de Telles (2009), o app não facilita o *feedback* do usuário com os desenvolvedores. Conforme visto nas figuras, o app atende os conceitos que Recuero (2011) explicou, possibilitando e facilitando a visualização do que as outras pessoas têm falado e utilizado, com relação ao app nas redes sociais, além de ter um botão direto para o compartilhamento na interface do modo *player*. Com uma interface bastante pobre e ainda em inglês, o DI Radio não facilita sua compreensão para usuários que não têm conhecimento do idioma. Assim como Telles (2009) explica, uma interface não pode causar dúvidas na interpretação, porém, como o app é bastante simples, tendo poucas telas, seu uso fica prático e simples, que pode ser entendido por diferentes tipos de usuários. Ainda devido a esta simplicidade, o app não disponibiliza um comando de pesquisar, por suas rádios serem apenas em *playlist*, por mais que diversos autores como Nielsen (2007), Krug (2006) e Torres (2009) identifiquem como fundamental ter um espaço para o usuário fazer sua pesquisa.

Em questões de interação, o DI Radio atende aos conceitos de Saucier (2011) que afirma que um projeto multimídia deve ser leve e rápido, tanto para *download* como manuseio, além da praticidade que Norman (2006) explica, que o projeto deve ser desenvolvido tendo em vista as diferentes ações do cotidiano onde um usuário possa estar e utilizando outros produtos ao mesmo tempo. Com a interface bastante prática, e ainda na tela de *player* apenas com um botão de *play / pause,* o app se torna prático. No entanto, como já mencionado, o aplicativo não possibilita o contato direto do usuário com os desenvolvedores, o que é contra Preece (2005), que afirma ser importante o usuário estar envolvido, desde o processo de desenvolvimento do produto.

Como visto por Krug (2006), é importante não utilizar termos aos quais os usuários não estão acostumados para determinadas operações, e no DI Radio, por mais que seu layout seja em inglês, são utilizadas poucas palavras para compor cada tela, e com palavras básicas de inglês, um usuário consegue utilizar o produto sem ter problemas. Conforme Vaughan (1994), é importante não poluir uma interface, e deve se seguir uma ordem, e não trazer esforço para um usuário ter que compreender como funciona o sistema, e o DI Radio parece atender a estes requisitos, tendo todas as informações necessárias expostas e identificadas, e ainda assim com a interface livre de muitos elementos. Na interface do *player*, é encontrado o conceito de migalhas de Krug (2006), quando na parte superior está a rádio ouvida, e abaixo a música que está tocando no momento.

O aplicativo atende as teorias de Radfahrer (2001), padronizando suas telas, com elementos claros e movimentos repetidos, com o uso apenas de listas e movimentos na vertical, além de separar nitidamente cada elemento. Quanto ao conforto do uso, o principal botão na interface é o *play / pause* que fica em uma posição confortável. Porém o aplicativo não possui um botão para voltar para a janela anterior, forçando o usuário a recorrer para o botão do próprio celular. Ainda é importante destacar que diferente das teorias de Preece (2005), quando um usuário volta para o menu principal e não parar a música no modo *player*, ele não tem mais acesso direto à rádio que estava ouvindo, tendo que procurar novamente pela rádio, entrar e pausar.

Seguindo as teorias da Gestalt, conforme Filho (2003), a interface possui um layout simples, faz uso de várias cores fortes e vibrantes e imagens para se destacar entre as demais rádios, além de fundos em tons de preto e escrita em branco, facilitando a leitura.

Conforme mencionado, o DI Radio faz uso de listas para apresentar as rádios, shows e até mesmo o menu da comunidade. Ao selecionar algum item da lista, a interface do botão fica com tonalidade azul durante um tempo para identificar o usuário que o mesmo foi selecionado. Os botões mais utilizados são para adicionar aos favoritos, o modo de visualização das rádios, *play* / *pause*, o botão para compartilhar e ainda o botão de opções na interface do modo *player*. Estes, quando selecionados, ocultam o modo *player* dando destaque para a janela. Mesmo com tamanhos reduzidos, não existe conflito e proximidade com outros botões que podem ser selecionados por engano, e assim atendendo às teorias que Vaughan (1994) identifica como bom e ruim nos tipos de botões.

## **CONSIDERAÇÕES FINAIS**

Com o avanço tecnológico dos dispositivos móveis, os aparelhos passaram a integrar novas funções, e consequentemente, surgiram os *smartphones* com seus sistemas operacionais abrangentes que possibilitam a instalação de *software*s, e que muitos autores comparam com um computador de mão. Assim, inúmeros são os aplicativos que vêm sendo desenvolvidos para atender as necessidades dos usuários.

O mercado de aplicativos ainda tem muito a ser explorado, eles estão em ascensão, estão nos sites de lançamentos e no mundo dos negócios. Quanto maior o número de dispositivos móveis vendidos e o acesso de usuários na internet, maior será a procura por novidades em apps e seus *downloads* para os aparelhos.

Atualmente existem alguns aplicativos de rádio, entre eles, o Tune In, Palco MP3 e o Digitally Imported Radio, que foram os apps analisados para este trabalho. Em razão disso, foram encontrados muitos dos conceitos que os autores fazem uso, e foram apresentados no decorrer dos capítulos, dentre pontos positivos e negativos que devem ou não, estar na interface do aparelho. Assim não se tem um aplicativo que atenda a todas as necessidades do usuário, ficando sempre algum item de fora do projeto, tanto nos conceitos de web 2.0, como nas teorias do design. Alguns itens podem ser brevemente citados, como por exemplo, a interação que o usuário quer ter no desenvolvimento para aperfeiçoar o layout, que possa deixá-lo mais do seu gosto, a relação do aplicativo com as redes sociais, o seu uso no dia a dia, sua praticidade e comodidade, além de botões que são utilizados nas interfaces e os cuidados antropométricos.

Através destas análises, tendo em vista o que já existe no mercado e os aspectos críticos que ainda precisam ser melhorados e aperfeiçoados, estes estudos, auxiliarão na segunda parte do projeto, no qual será desenvolvido um projeto de interface de app para rádios on-line. Um trabalho que requer muito estudo e cuidado, que seja pensado para diversas ocasiões, processo fundamental para um profissional do design.

## **REFERENCIAL BIBLIOGRÁFICO**

AFONSO, Carlos. **Internet no Brasil:** o acesso para todos é possível. Rio de Janeiro, 2000. Disponível em: <http://www.moodle.ufba.br/file.php/11/Textos\_ Topicos/Tema\_Inclusao\_Digital/AFONSO\_Carlos.\_Internet\_no\_Brasil\_o\_acesso\_par a\_todos\_poss\_vel.pdf> Acessado em Maio de 2012.

ALCIDES, Jota. **PRA-8.** O rádio no Brasil. Brasilia, 1997. Disponível em: <http://www.jotaalcides.com.br/imgs/PRA-8%20O%20R%E1dio%20no%20Brasil.pdf> Acessado em Maio de 2012.

FERRARETTO, Luiz. Artur. **Rádio** – o veículo, a história e a técnica. Rio de Janeiro: Sagra, 2000.

FILHO, João Gomes. **Design do Objeto:** Bases Conceituais. São Paulo: Editora Escrituras, 2006. 255p.

FILHO, João Gomes. **Gestalt do Objeto:** Sistemas de Leitura Visual da Forma 5ed. São Paulo: Editora Escrituras, 2003. 127p.

FILHO, Wilson de Pádua Paula. **Multimídia**: Conceitos e Aplicações. Rio de Janeiro: Editora LTC, 2000. 321p.

JENKINS, Henry. **Cultura da Convergência**. 2ed. São Paulo, SP; Editora Aleph, 2009. 368p.

JOHNSON, S. **Cultura da Interface**, Rio de Janeiro: Editora Jorge Zahar, 2001.

KRUG, Steven. **Não me faça pensar:** Uma abordagem de bom senso à usabilidade na Web. Rio de Janeiro: Editora Alta Books, 2006. 201p.

LEMOS, A. **Cibercultura e Mobilidade:** a Era da Conexão. 2004. Disponível em: <http://www.razonypalabra.org.mx/anteriores/n41/alemos.html> Acesso em Abril de 2012.

LÉVY, Pierre. **As tecnologias da inteligência**. Rio de Janeiro: Editora 34, 1993.

LOPES, M.; Gabriel, M. M.; Bareta, G.M.S.; **Cadeia de Custódia:** Uma abordagem Preliminar. Curitiba, 2010. Disponível em: <http://ojs.c3sl.ufpr.br/ojs2/index.php /academica/article/view/9022/6315> Acessado em Maio de 2012

MCLUHAN, Marshall. **Os meios de comunicação como extensão do homem**. São Paulo: Editora Cultrix, 2007, 407p.

MELO, Paulo Roberto de Souza. GUTIRREZ, Regina Maria Vinhais**. A internet e os provedores de acesso**. BNDES Setorial, Rio de Janeiro, 1999. Disponível em <http://www.bndes.gov.br/SiteBNDES/export/sites/default/bndes\_pt/Galerias/Arquivo s/conhecimento/bnset/set1003.pdf> Acessado em Maio de 2012.

MENDES, Thiago Godolphin; **Games e Educação:** Diretrizes de projeto para Jogos Digitais voltados à aprendizagem. Porto Alegre. 2012

MORIMOTO, Carlos E.; *Smartphones***:** Guia Prático. Editora Sul Editores, 2009. 432p.

MOTA, Maurício. Nota à edição brasileira in JENKINS, Henry. **Cultura da Convergência**. 2ed. São Paulo, SP; Editora Aleph, 2009. 368p.

NEGROPONTE, Nicholas. **A Vida Digital**. 2ed. São Paulo; Editora Schwarcz, 2003. 231p.

NICOLAU, Marcos; **A Ideografia Global dos aplicativos de computador:** uma linguagem funcional que transcende culturas no ciberespaço. Paraíba, 2009. Disponível em <http://periodicos.ufpb.br/ojs/index.php/cm/article/view/11690/6716> Acessado em Maio de 2012.

NIELSEN, Jakob; LORANGER, Hoa. **Usabilidade na Web:** Projetando Websites com qualidade. Rio de Janeiro: Editora Elsevier, 2007. 406p.

NORMAN, Donald A.; **O design do Dia-a-Dia**. Rio de Janeiro: Editora Rocco, 2006.

O'REILLY, Tim; **O que é Web 2.0:** Padrões de design e modelos de negócios para nova geração de *software*. Traduzido em 2006 por MEDEIROS, Miriam. Disponível em: <http://www.flaudizio.com.br/files/o-que-e-web-20.pdf> Acessado em Abril de 2012.

PREECE, Jennifer; ROGERS, Yvonne; SHARP, Helen; **Design de Interação:** Além da interação homem-computador. São Paulo: Editora Bookman, 2005. 548p.

PRODANOV, Cleber Cristiano; FREITAS, Ernani Cesar de. **Metodologia do trabalho científico:** métodos e técnicas da pesquisa e do trabalho acadêmico. Novo Hamburgo, RS: Feevale, 2009. 288p.

RADFAHRER, Luli; **Design/Web/Design 2**. São Paulo: Editora Market Press, 2001. 265p.

RAMALHO, José Antônio; **Mídias Sociais na Prática**. São Paulo: Editora Elsevier, 2010. 246p.

RECUERO, Raquel; **Redes Sociais na Internet**. Porto Alegre: Editora Sulina, 2011. 206p.

SANTAELLA, Lúcia. **Semiótica aplicada**. São Paulo: Editora Thomson, 2001.

SAUCIER, Christine. **Animação e interatividade na Web**. São Paulo: Editora Market Books, 2000. 374p.

TELLES, André. **Geração Digital**. São Paulo, SP: Editora Landscape, 2009. 127p.

TORRES, Cláudio. **A bíblia do Marketing Digital:** tudo o que você queria saber sobre marketing e publicidade na internet e não tinha a quem perguntar. São Paulo: Editora Novatec, 2009. 399p.

VAUGHAN, Tay. **Multimídia na Prática**. São Paulo: Editora Makron, 1994. 474p.